# MANRS for Network Operators

### Md. Zobair Khan

kzobair@gmail.com AS10075

## Anirban Datta

engr.anirban@gmail.com

AS10075

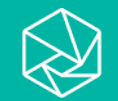

## Agenda

- Understand the problem first
- Any Solution/s?
- MANRS
	- Filtering
	- Anti Spoofing
	- Coordination
	- Global Validation (IRR/RPKI)

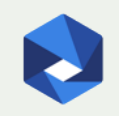

# The Problem

**A Routing Security Overview** 

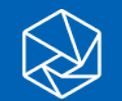

## Routing Incidents are Increasing

In 2019, nearly 1800 BGP Hijacks were recorded by bgpstream.com

These hijacks led to a range of problems including stolen data, lost revenue, reputational damage, and more.

Some of these hijacks lasted for many hours

Incidents are global in scale, with one operator's routing problems cascading to impact others.

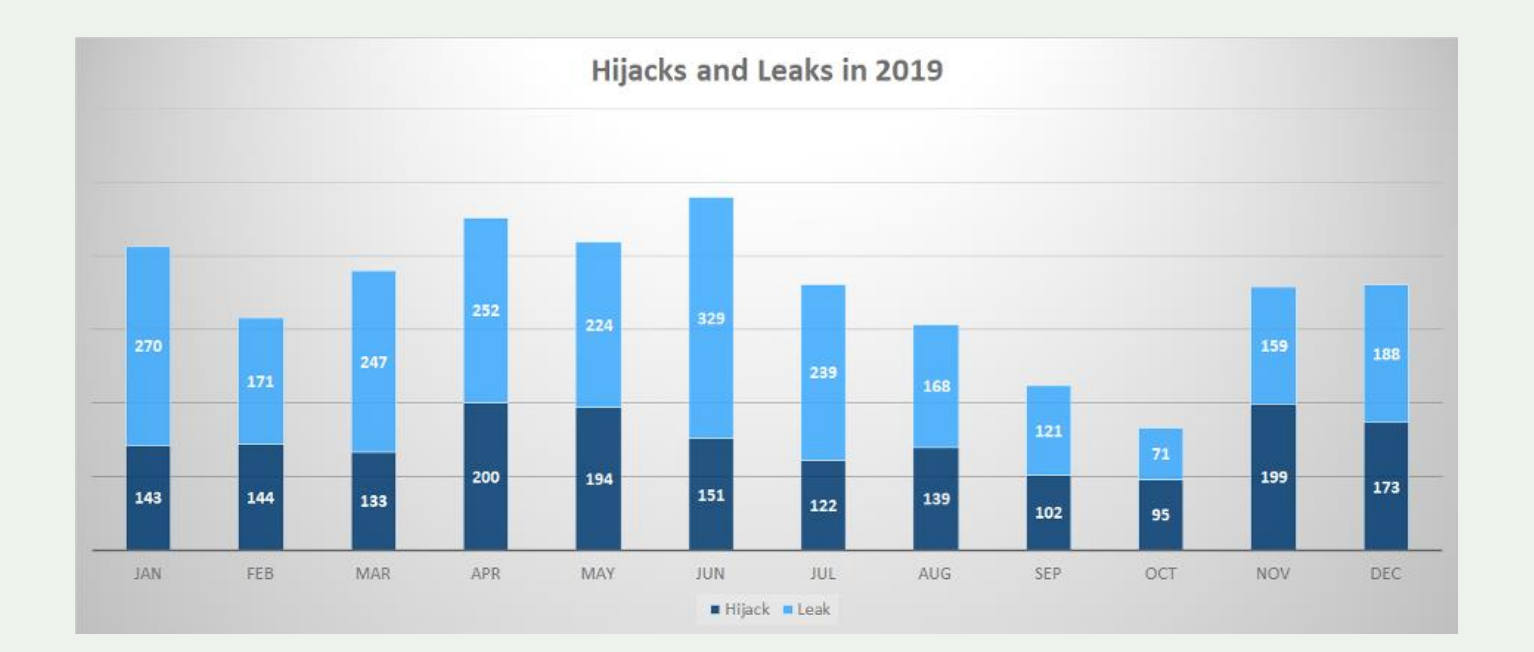

Number of hijacks and leaks that happened in 2019 per month (Source: BGPStream).

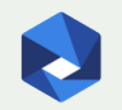

https://blog.apnic.net/2020/07/03/one-year-of-bgp-insecurity/

## Routing Incidents Cause Real World Problems

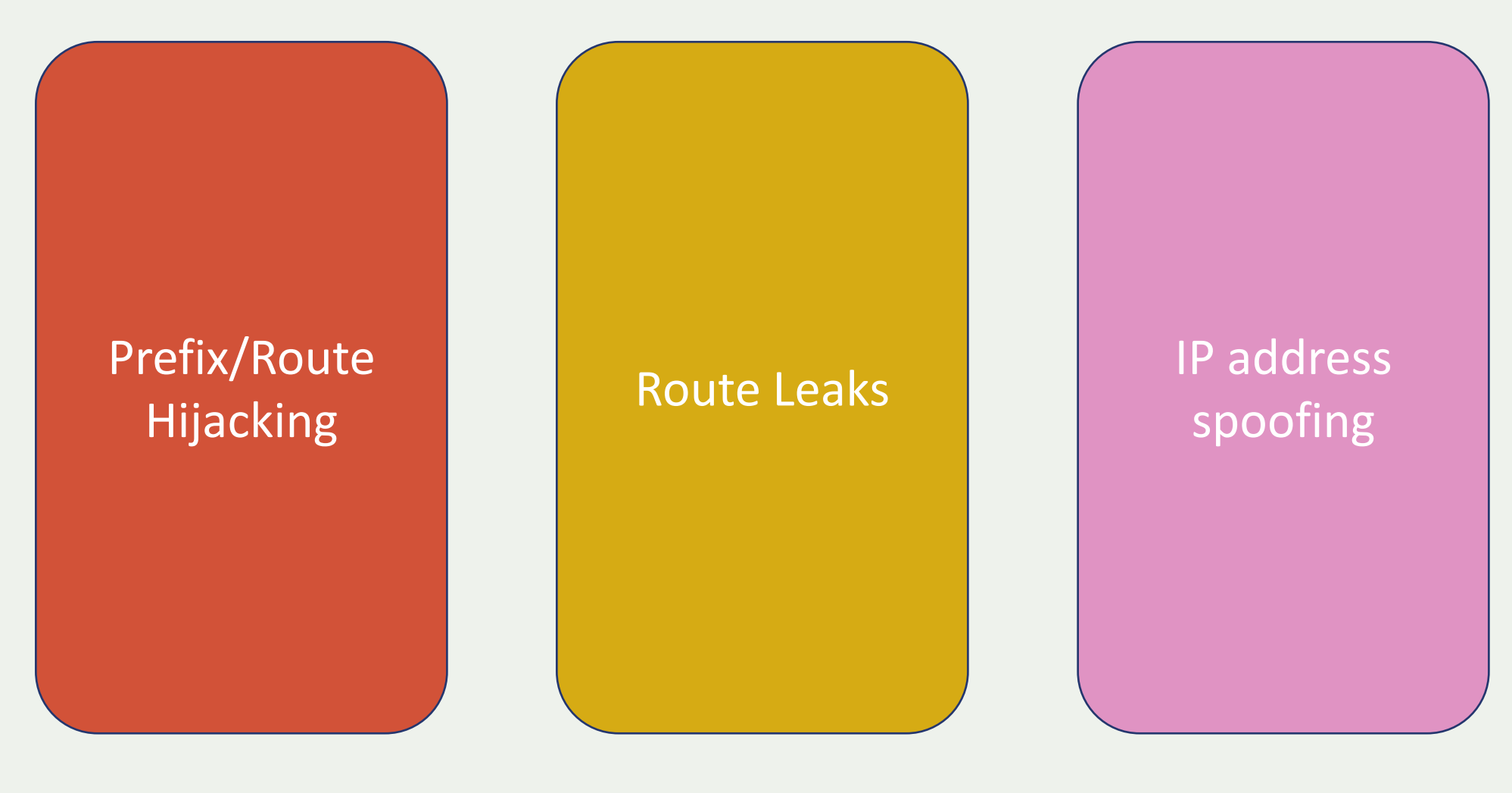

## Tools to Help

- Prefix and AS-PATH filtering
- RPKI, IRR toolset, IRRPT, BGPQ3/Q4
- BGPSEC is standardized

### But…

- Not enough deployment
- Lack of reliable data

We need a standard approach to improving routing security.

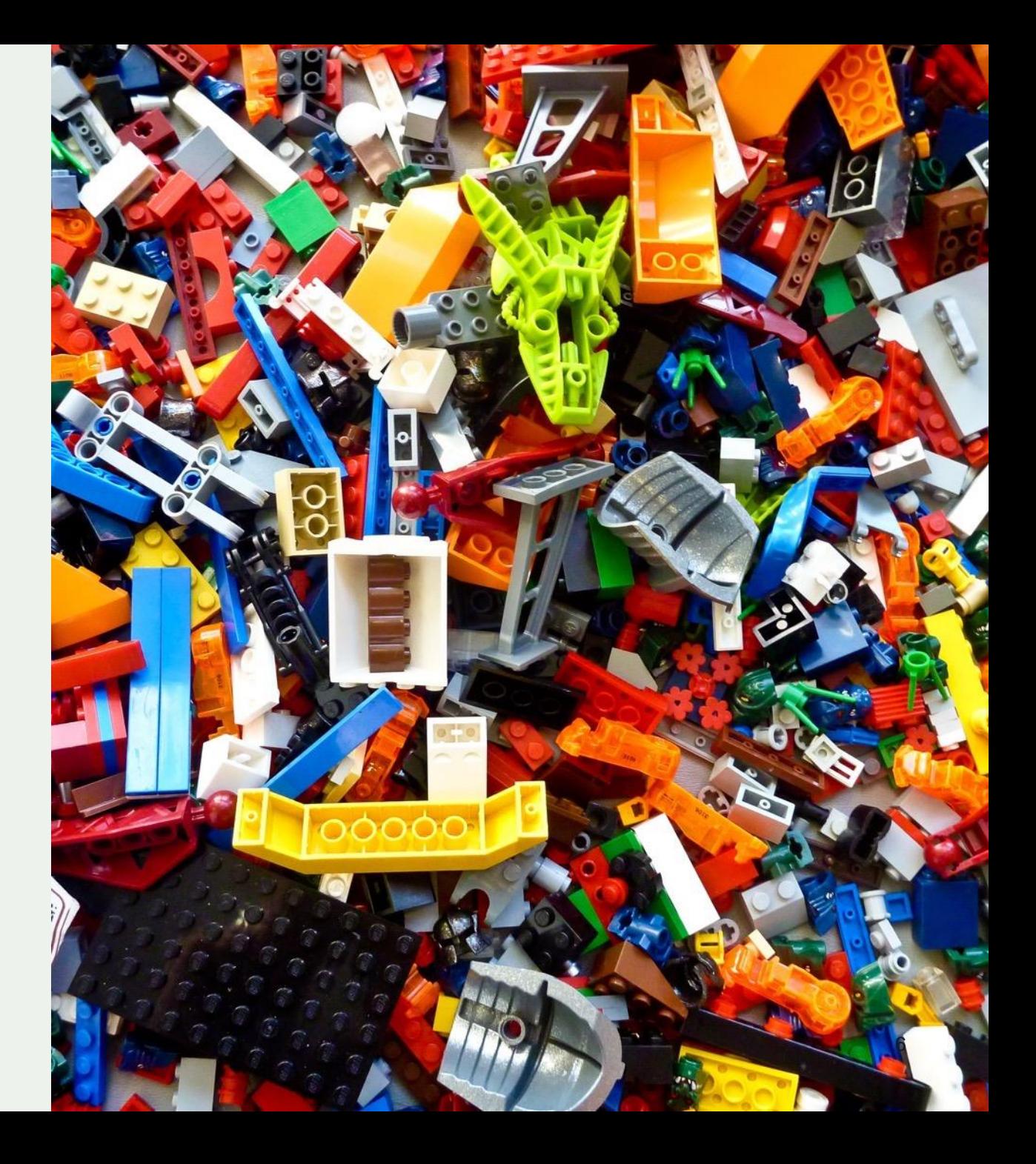

## We Are In This Together

**Network operators have a responsibility to ensure a globally robust and secure routing infrastructure.**

Your network's safety depends on a routing infrastructure that weeds out bad actors and accidental misconfigurations that wreak havoc on the Internet.

The more network operators work together, the fewer incidents there will be, and the less damage they can do.

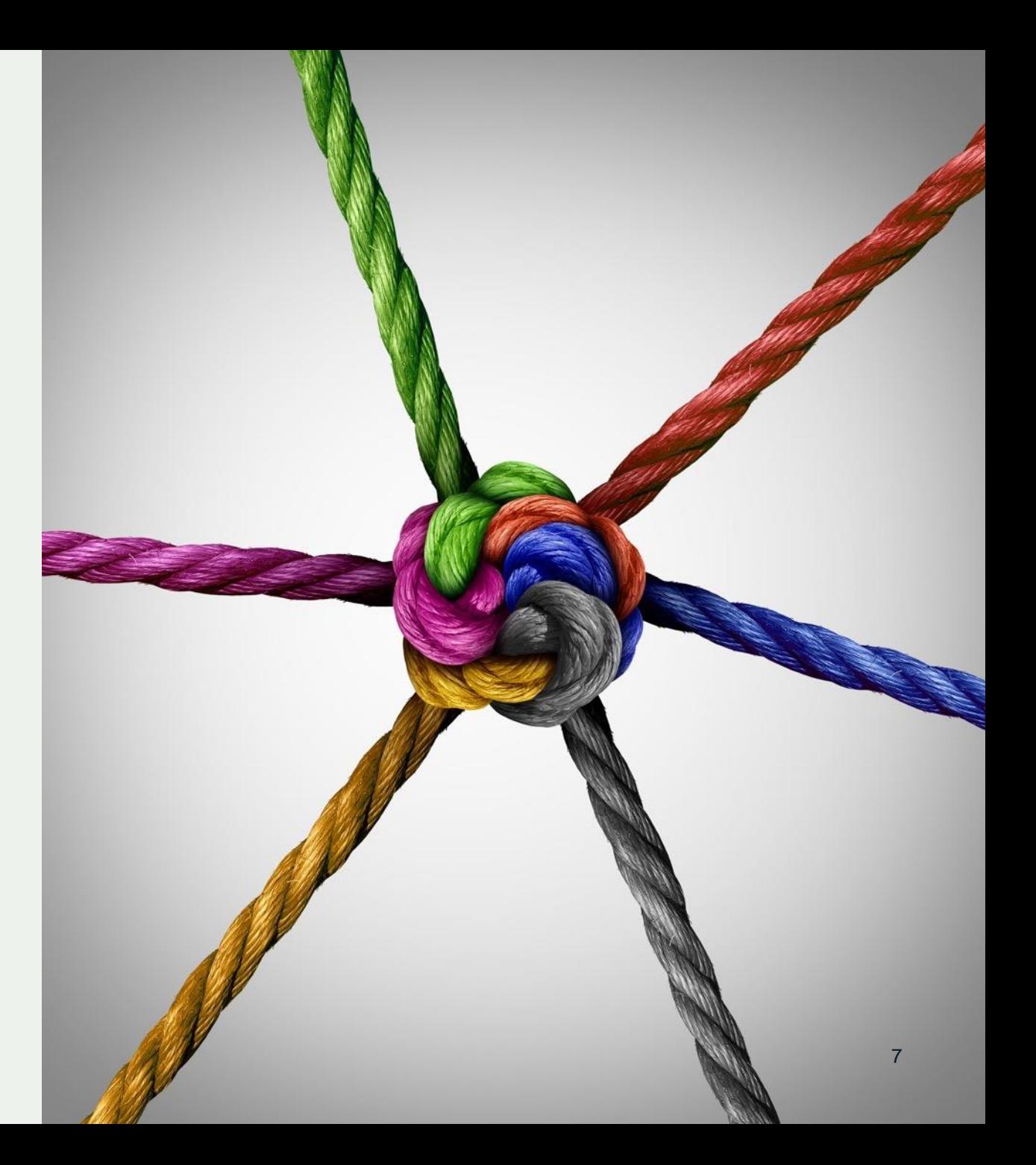

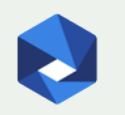

# The Solution: Mutually Agreed Norms for Routing Security (MANRS)

Provides crucial fixes to eliminate the most common routing threats

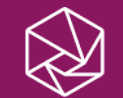

## Mutually Agreed Norms for Routing Security

MANRS defines four simple but concrete actions that network operators must implement to dramatically improve Internet security and reliability.

• The first two operational improvements eliminate the root causes of common routing issues and attacks, while the second two procedural steps improve mitigation and decrease the likelihood of future incidents.

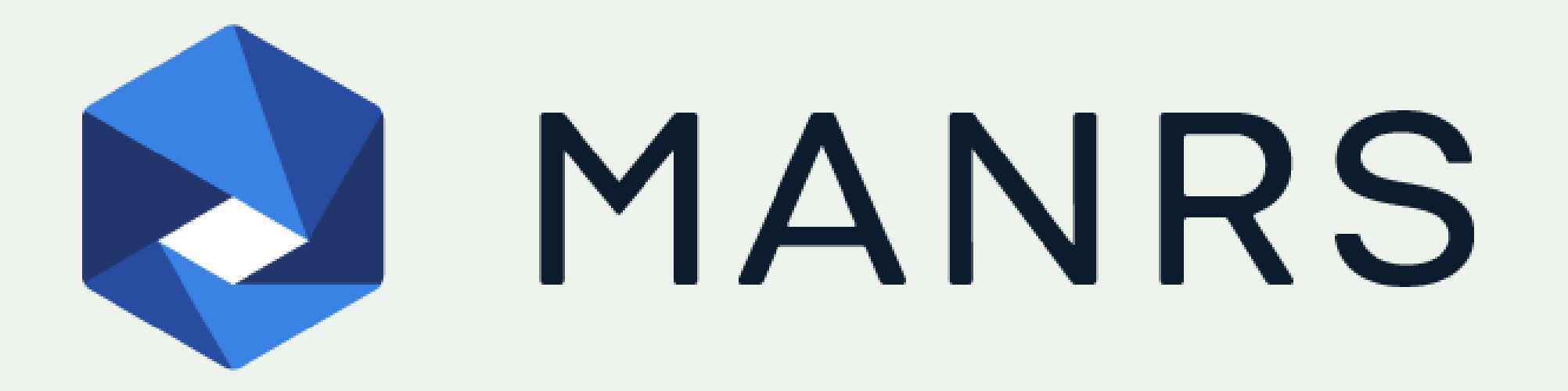

## MANRS Actions - Network operators

**Filtering** Prevent propagation of incorrect routing information

Ensure the correctness of your own announcements and announcements from your customers to adjacent networks with prefix and AS-path granularity

Anti-spoofing Prevent traffic with spoofed source IP addresses

Enable source address validation for at least single-homed stub customer networks, their own end-users, and infrastructure

### **Coordination**

Facilitate global operational communication and coordination between network operators

Maintain globally accessible up-to-date contact information in common routing databases

### Global **Validation** Facilitate validation of routing information on a global scale

Publish your data, so others can validate

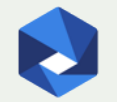

## (BCP 194 – RFC7454) Action 1: Filtering

**BGP Operations and Security** 

### BCP 194 – RFC7454

- Generalise TTL Security Mechanism GTSM
- TCP Authentication Option TCP-AO
- Prefix filtering and automation of prefix filters
- Max-prefix filtering
- Autonomous System (AS) path filtering
- BGP community scrubbing

## BCP 194 – Prefix Filtering

The following prefixes should be filtered:

- prefixes that are not globally routable
- prefixes not allocated by IANA (IPv6 only)
- routes that are too specific
- prefixes belonging to the local AS
- IXP LAN prefixes
- the default route

## Data sources

### IRRs

https://wq.apnic.net/static/search.html

### PeeringDB - For AS-Sets

https://www.peeringdb.com/

### Bogons lists (IPv6 & IPv4)

https://www.team-cymru.org/Services/Bogons/fullbogons-ipv4.txt

https://www.team-cymru.org/Services/Bogons/fullbogons-ipv6.txt

## ASN Bogons

### $\overline{0}$

• Reserved - RFC7607

#### 23456

• AS\_TRANS - RFC6793

### 64496-64511 and 65536-65551

• Reserved for use in docs and code - RFC5398

### 64512-65534 and 4200000000-4294967294

• Reserved for Private Use - RFC6996

### 65535 and 4294967295

• Last 16 and 32 bit ASNs - RFC 7300

### 65552-131071

• Reserved - IANA

## Generating a Prefix Filter

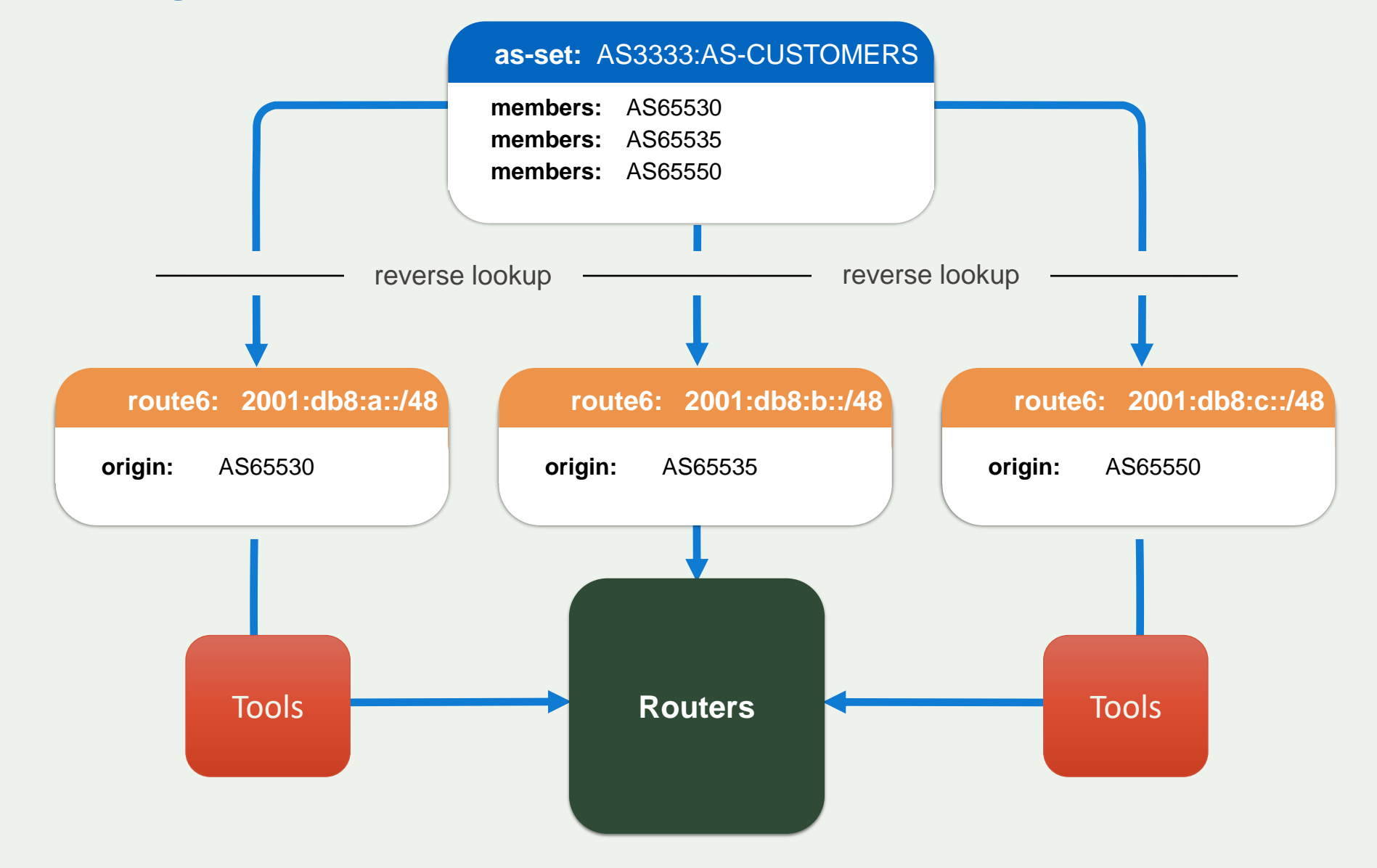

## Generating a prefix list

### Check the AS-Set

- Walk the AS-Set and prepare a list of all the ASNs contained
- If another AS-Set is contained, recursively walk it

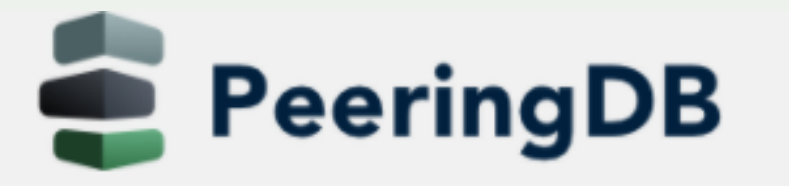

Search here for a network, IX, or

**Advanced Search** 

### Fiber@Home Global

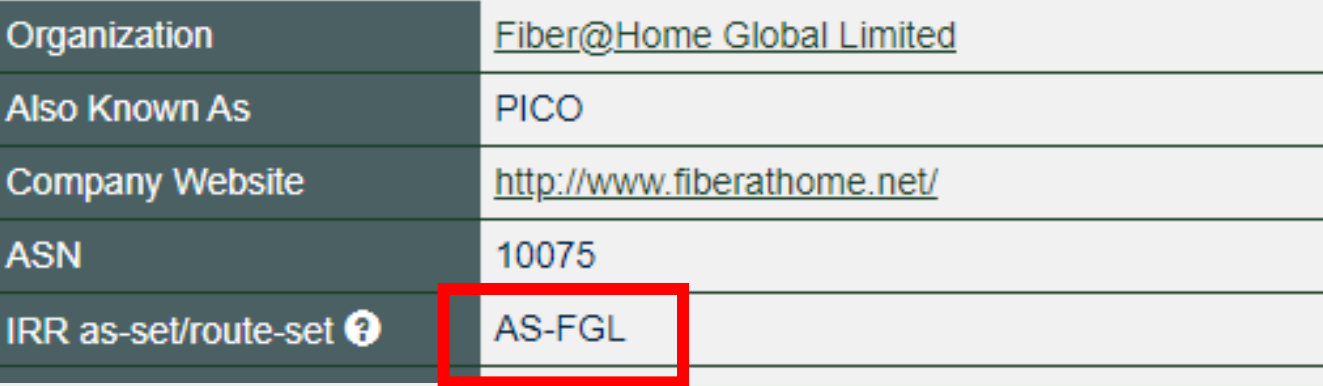

## Generating a prefix list

### With the list of ASNs, run an inverse query for each one

• Get the route objects where they are listed as Origin

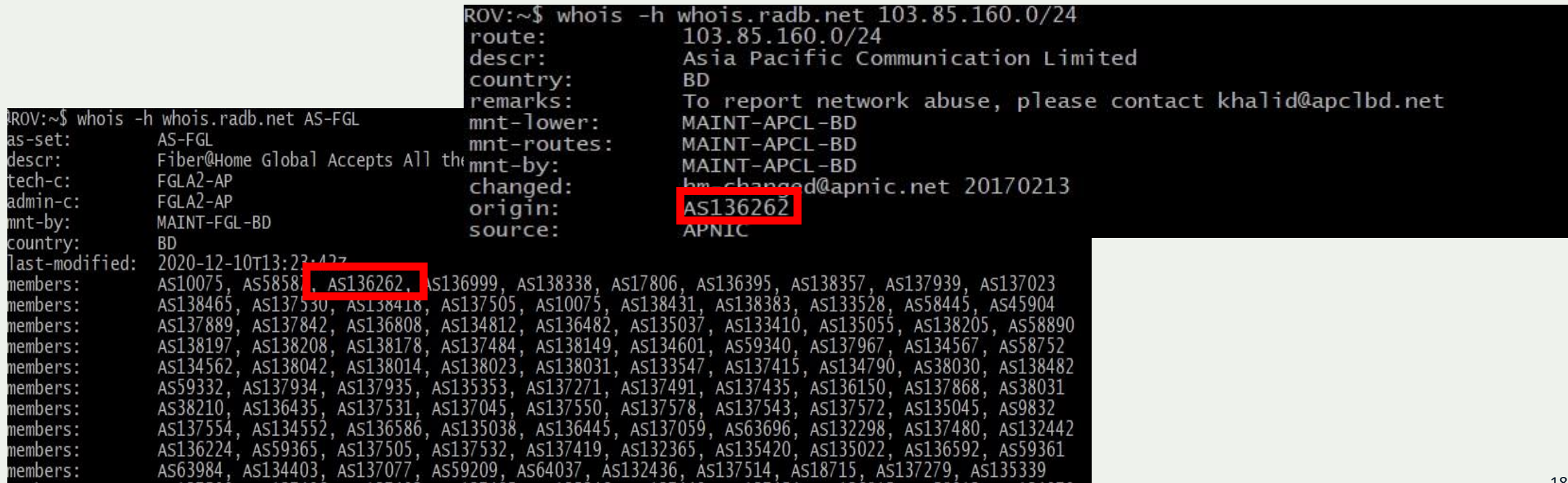

## Prefix-lists - IRR

### Lists of routes you want to accept or announce

You can create them manually or automatically

• With data from IRRs

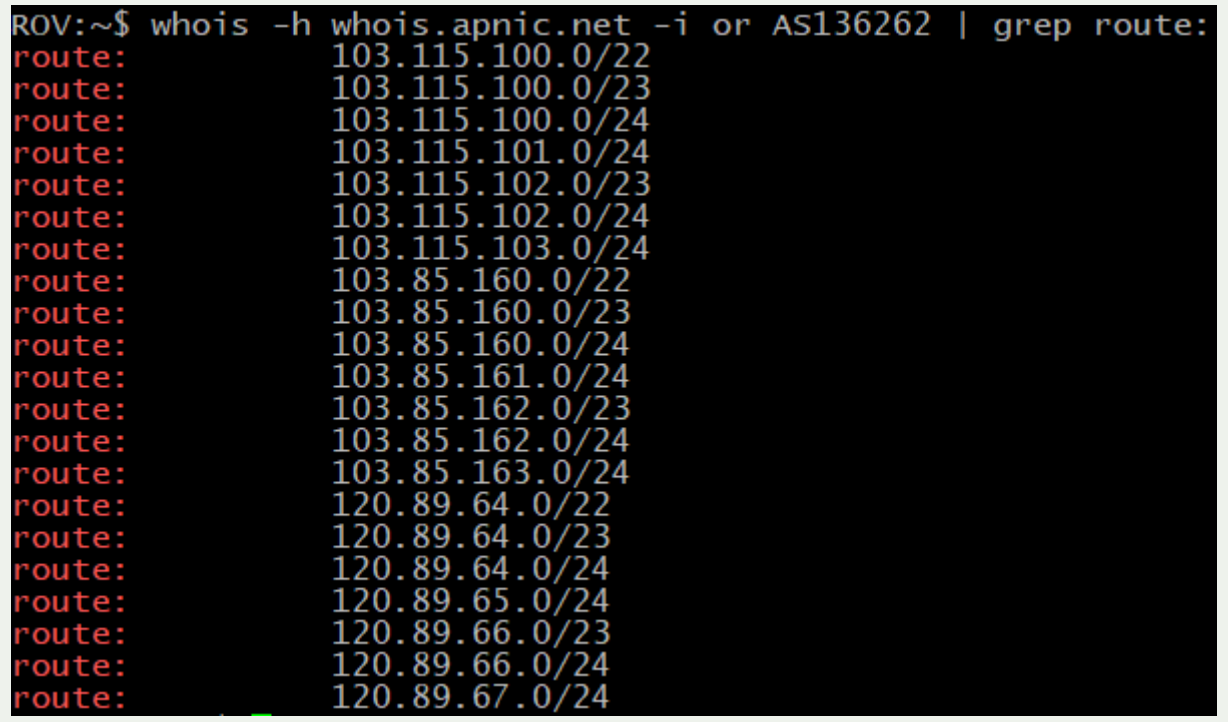

## Prefix-lists - Tools

Tools are there to help you

- bgpq3/bgpq4
- Level3 Filtergen

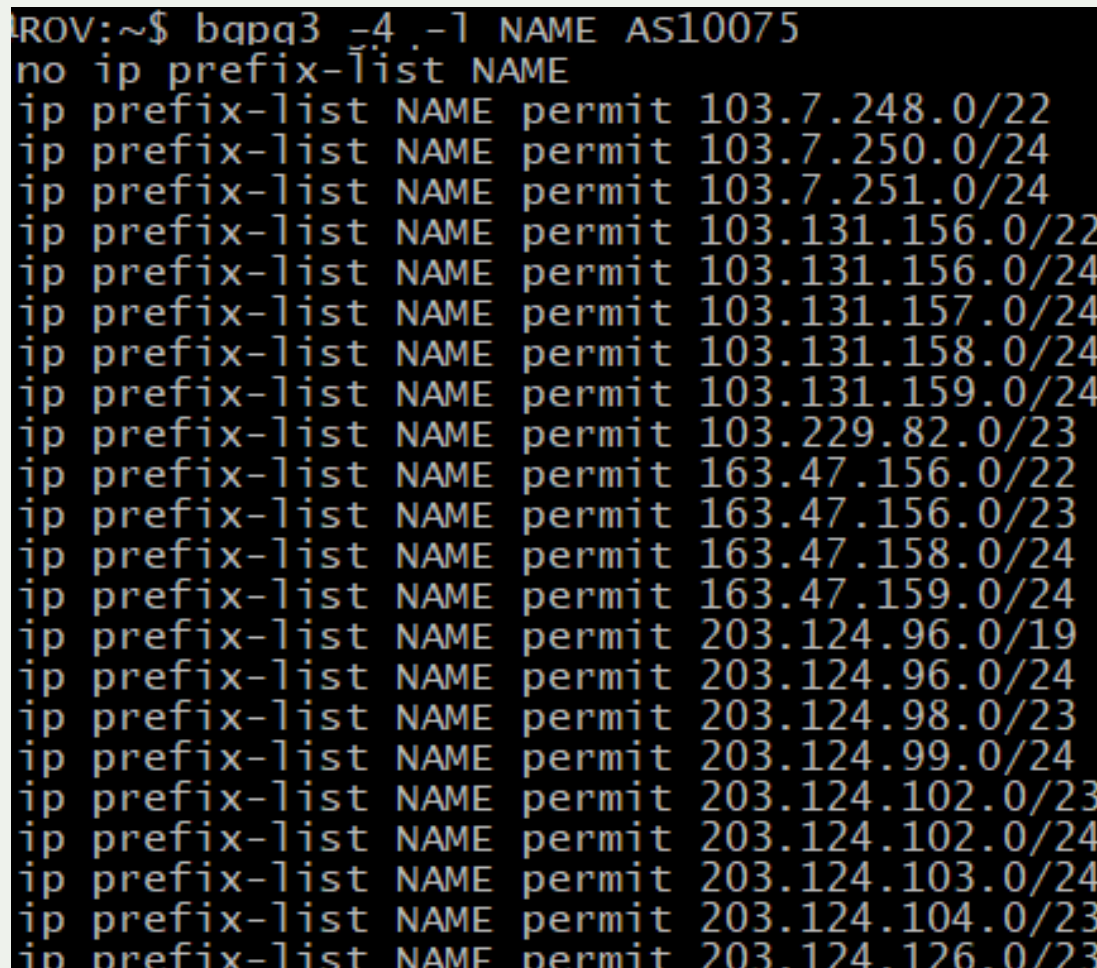

https://github.com/snar/bgpq3

## AS-Filter - Tools

### Tools are there to help you

- bgpq3/bgpq4
- Level3 Filtergen

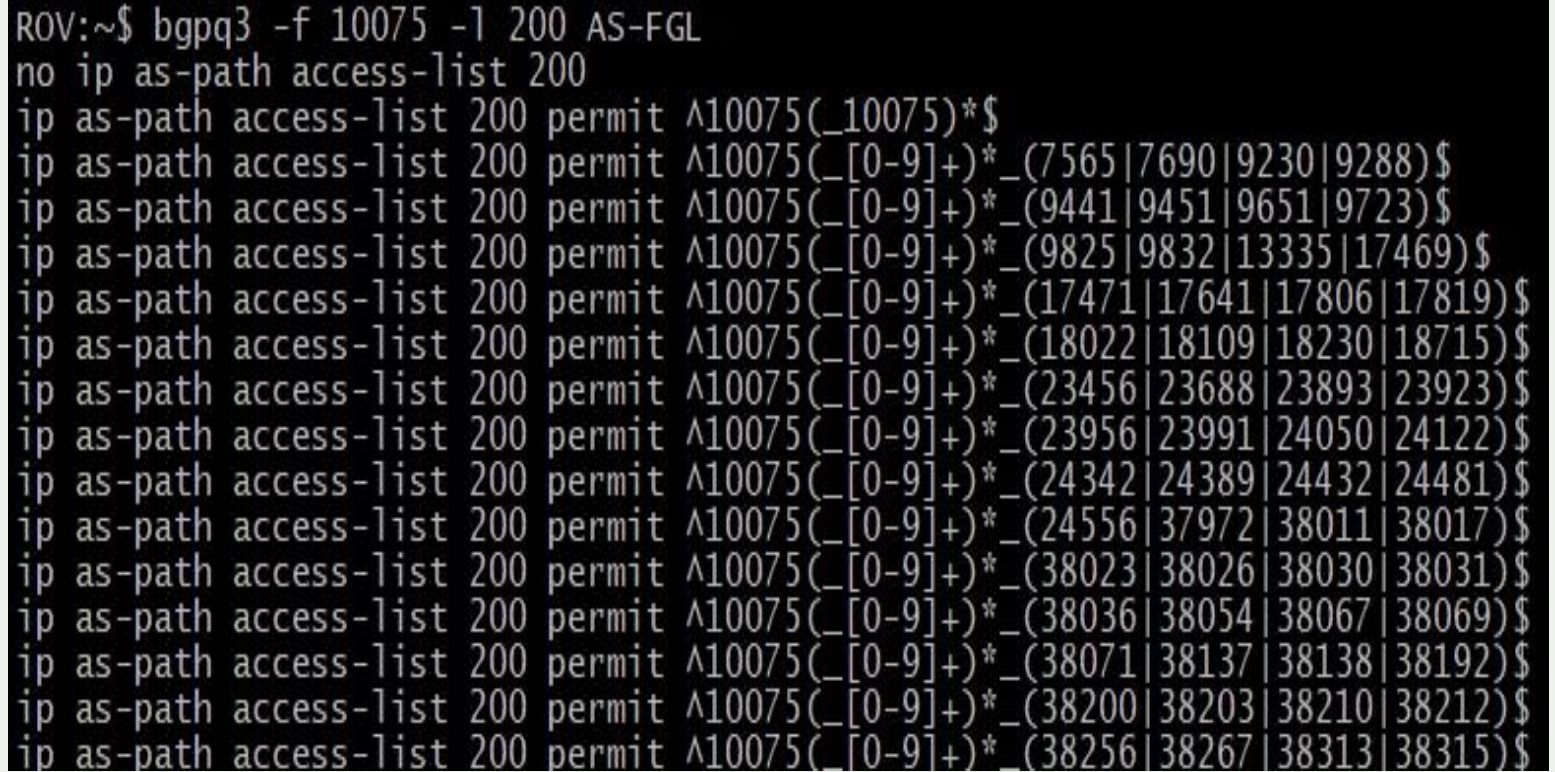

## Bogons

### Routes you shouldn't see in the routing table

- Private addresses
- Unallocated space
- Reserved space (Documentation, Multicast, etc.)

### Team Cymru provides lists for both IPv6 and IPv4, updated daily

• https://team-cymru.com/communityservices/bogon-reference/

#### **RADB**

The fine folks at Merit have donated a maintainer object within the RADb to the cause. MAINT-BOGON-FILTERS contains three filter-sets:

#### fltr-unallocated

The unallocated (by IANA) IPv4 prefixes.

#### fltr-martian

The reserved and special use IPv4 prefixes.

#### fltr-bogons

The combination of fitr-unallocated + fitr-martian.

Details about the RADb and the objects can be found through WHOIS, e.g.:

whois -h whois.radb.net <filter-set-name>

https://team-cymru.com/community-services/bogon-reference/bogon-referencerouting-registries/

## The Bogon Route Server Project – Team Cymru

Provides bogon tracking and notification through a multihop eBGP peering session. This can make the automation of filters simple.

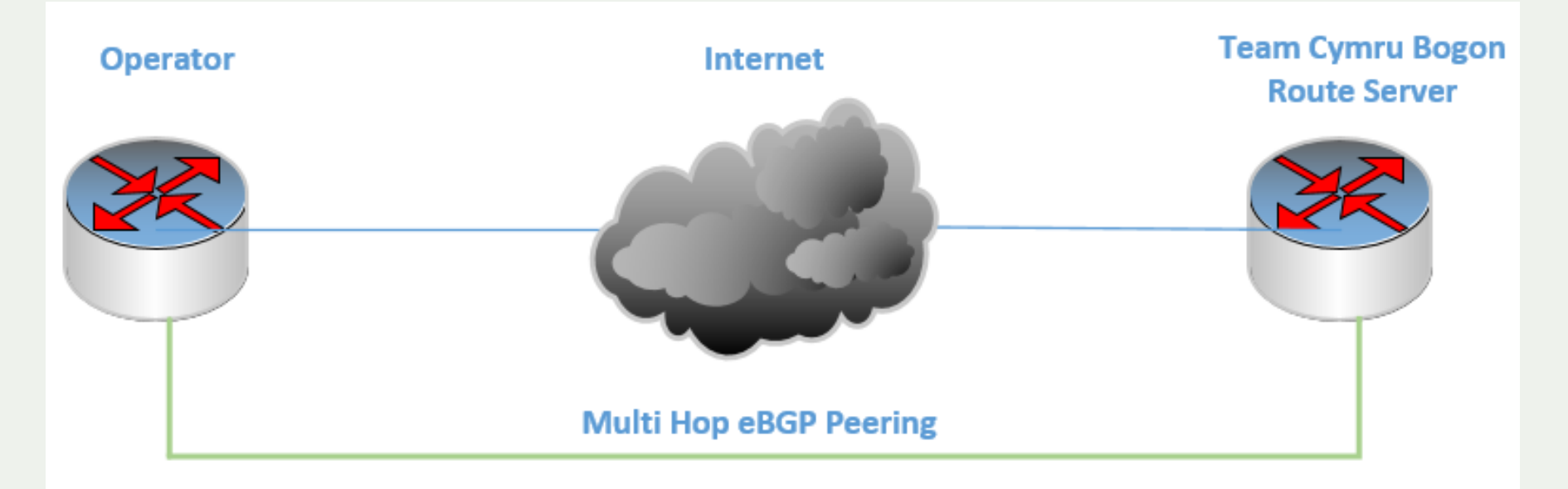

- 1 Multi Hop BGP
- 2 Operator Advertises Nothing
- 3 TC advertise full bogon lin in both v4 & v6 with community tag
- 4 Operator receives the bogon prefixes with tag and point them to null route
- 5 All the bogon packets are thus dropped

## (BCP 38 – RFC2827 and more) Action 2: Anti-Spoofing

**Network Ingress Filtering**

### Source Address Validation

Check the source IP address of IP packets

- filter invalid source address
- filter close to the packets origin as possible
- filter precisely as possible

If no networks allow IP spoofing, we can eliminate these kinds of attacks

## Source Address Validation

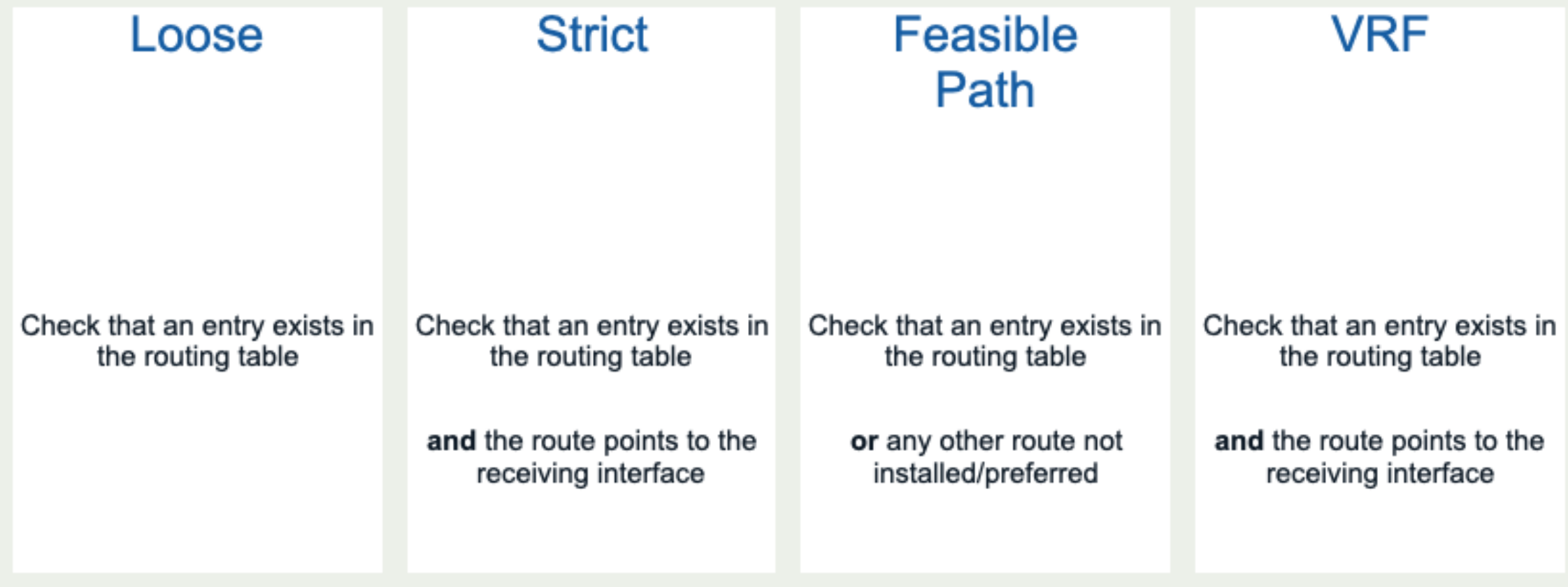

## uRPF- Source Address Validation

Configuration in operator's router -

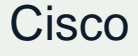

interface Gigabitethernet0/0 ip verify unicast source reachable-via rx

Juniper

[edit interface ge-0/0/0 unit 0 family inet] rpf-check;

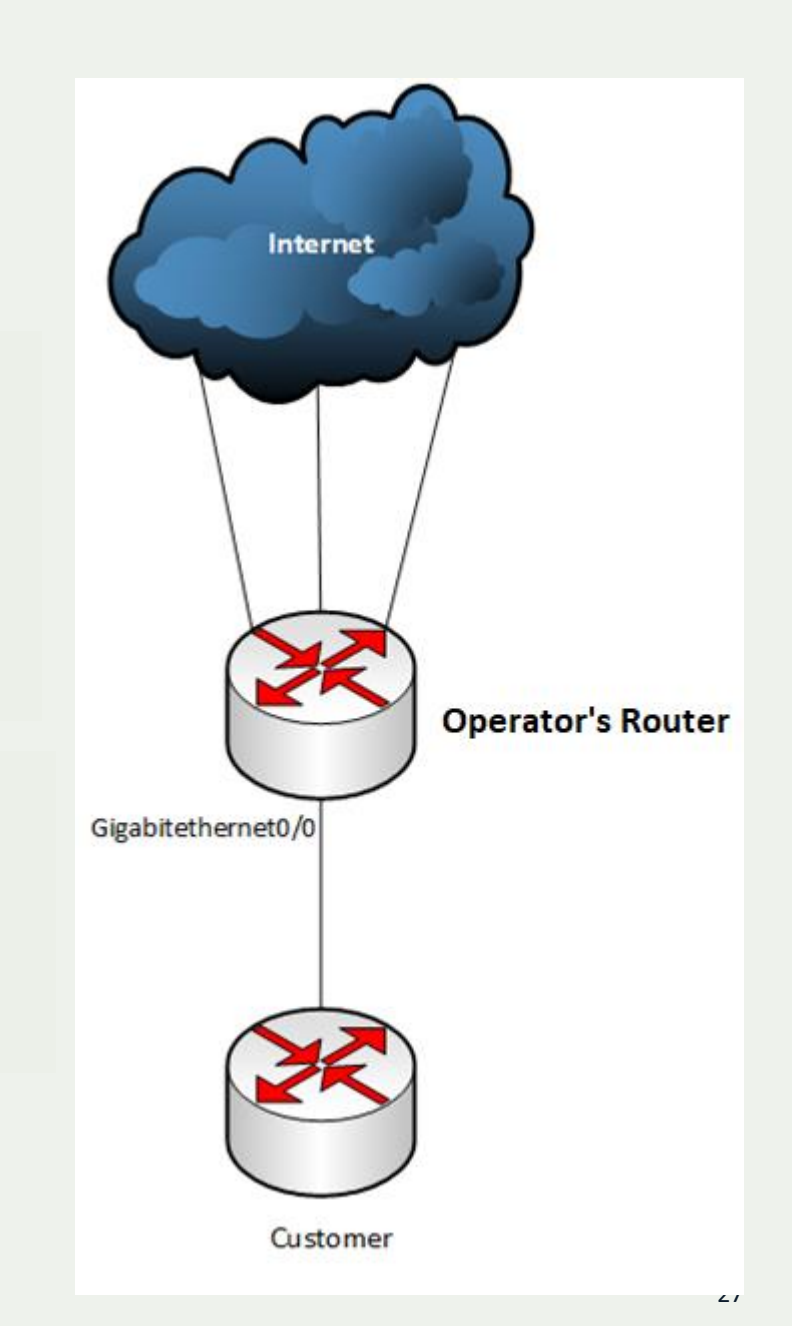

## ACL - Source Address Validation

### ACLs can also be used

- Towards a provider's servers
- Towards Infrastructure networks
- When uRPF cannot be used because of platform limitations

## ACL example - Cisco

Configuration in operator's router -

ip access -list extended fromCUSTOMER permit ip 192.168.0.0 0.0.255.255 any permit ip 10.0.0.0 0.0.0.3 any deny ip any any !

interface Gigabitethernet0/0 ip access -group fromCUSTOMER in

!

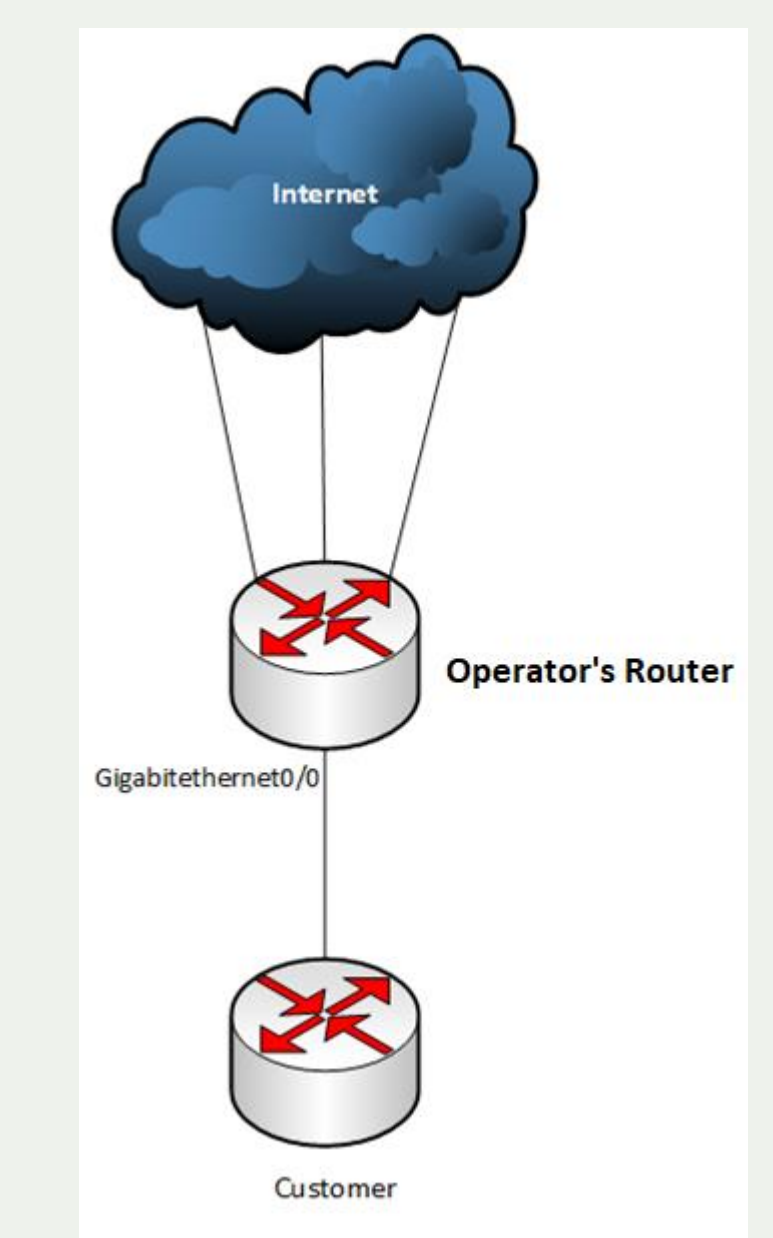

## ACL example - Juniper

Configuration in operator's router -

firewall family inet { filter fromCUSTOMER { term CUSTOMER { from source -address { 192.168.0.0/16; 10.0.0.0/30;

then accept;

}

}

}<br>}<br>}

term Default { then discard;

[edit interface ge -0/0/0 unit 0 family inet ] filter { input fromCUSTOMER ;

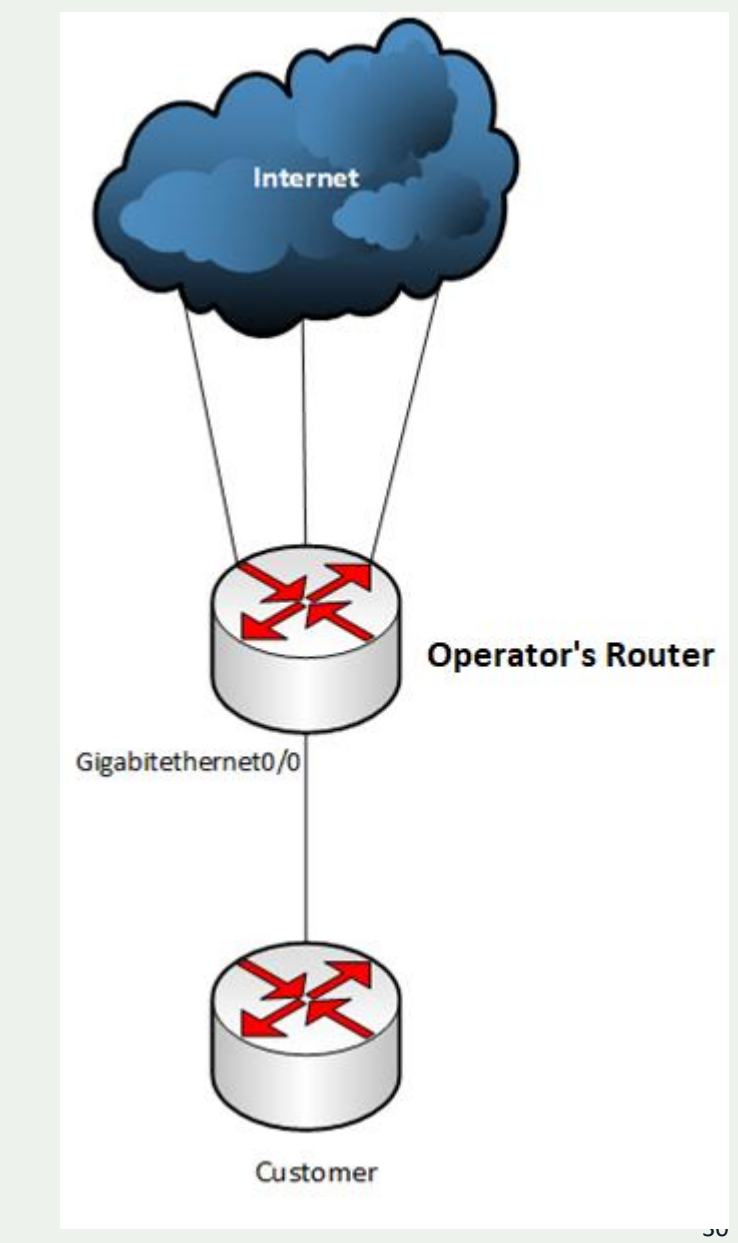

# Action 3: Coordination

**Facilitating global operational communication and coordination between network operators**

## **Coordination**

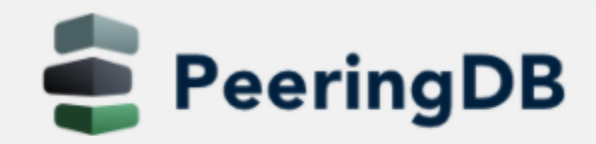

Search here for a network, IX, or facility.

#### **Advanced Search**

### Fiber@Home Global

#### **Contact Information**

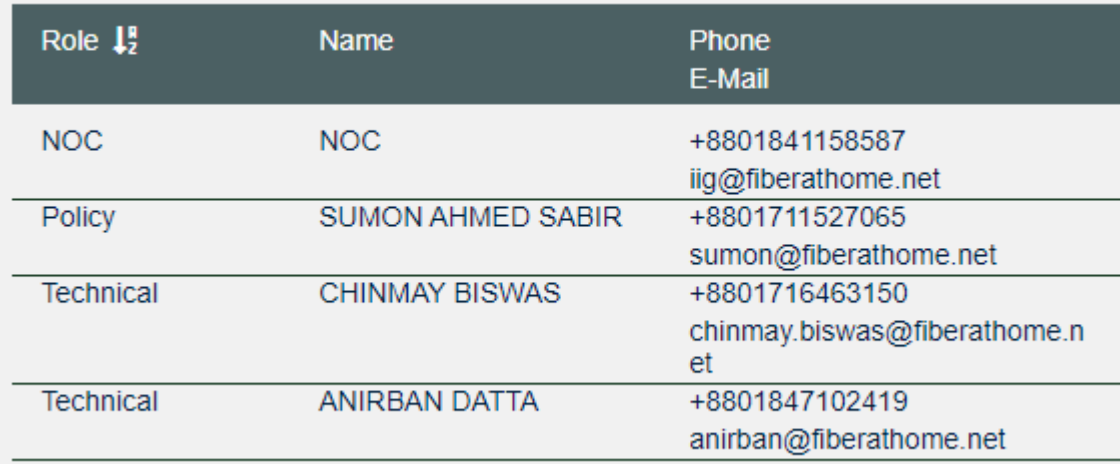

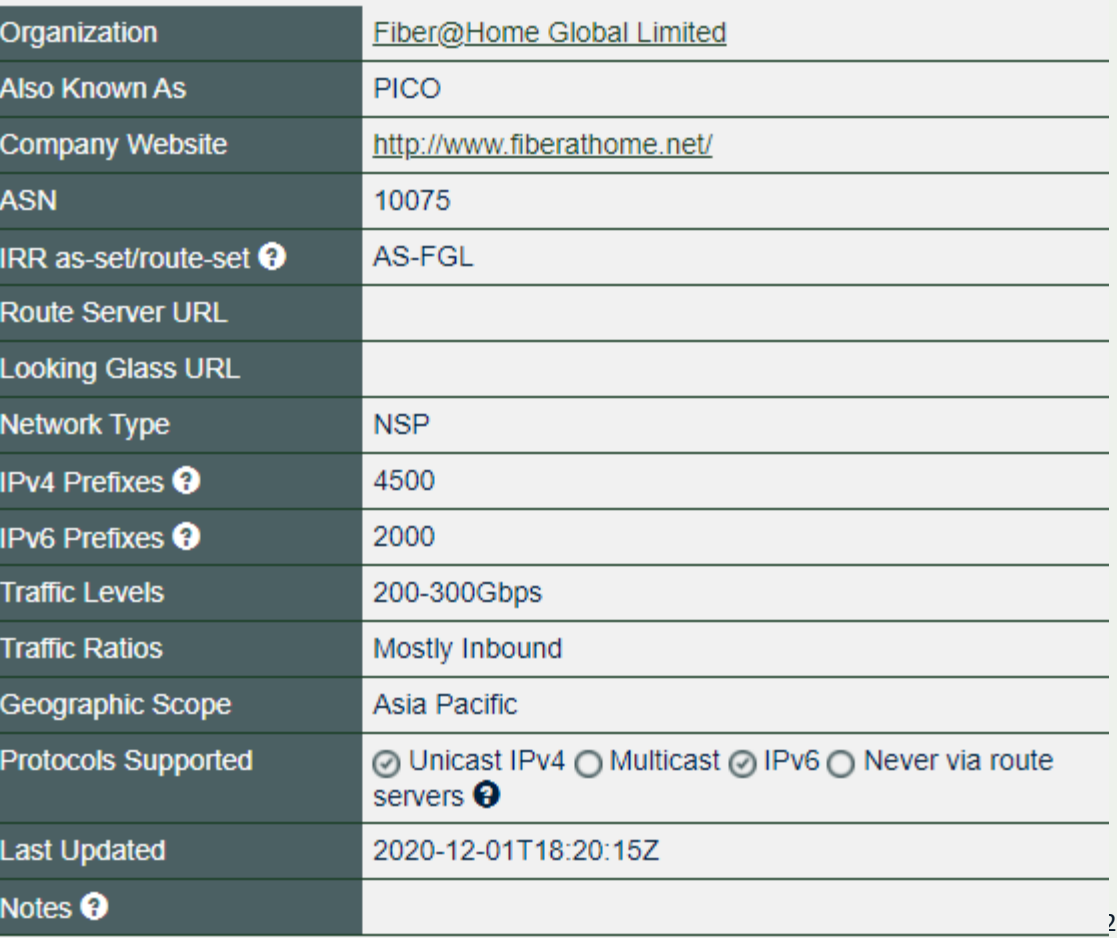

### **Coordination**

Maintaining Contact Information in Regional Internet Registries (RIRs): AFRINIC, APNIC, RIPE NCC, LACNIC, ARIN

#### **whois -h whois.apnic.net AS10075**

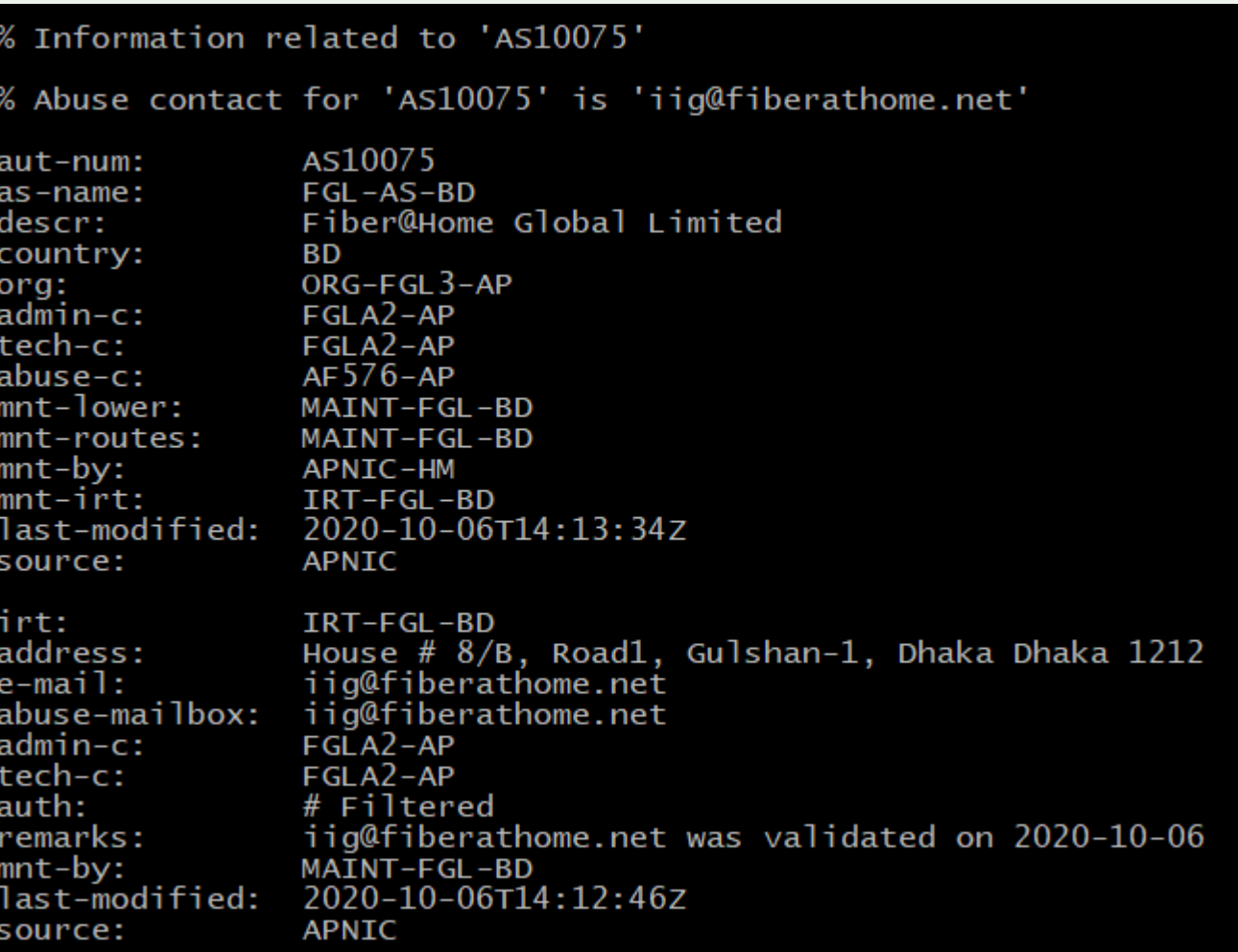

## **Coordination**

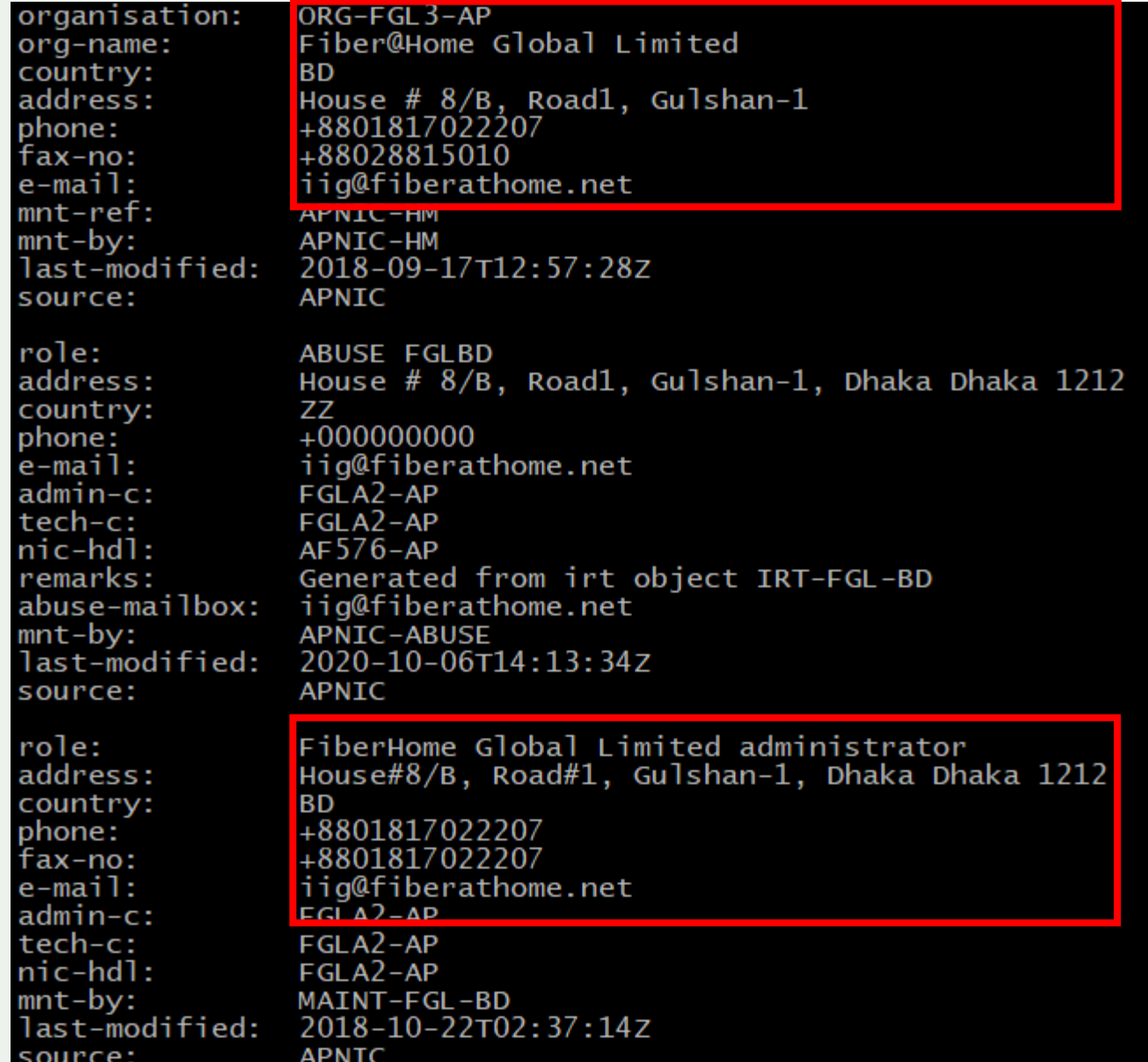

# Action 4: Global Validation

**Facilitating validation of routing information on a global scale**

There are 2 ways to provide the validation information (IRR and/or RPKI)

### **Providing information through the IRR system**

Internet Routing Registries (IRRs) contain information—submitted and maintained by ISPs or other entities—about Autonomous System Numbers (ASNs) and routing prefixes. IRRs can be used by ISPs to develop routing plans.

The global IRR is comprised of a network of distributed databases maintained by Regional Internet Registries (RIRs) such as APNIC, service providers (such as NTT), and third parties (such as RADB).

Routing information should be made available on a global scale to facilitate validation, which includes routing policy, ASNs and prefixes that are intended to be advertised to third parties. Since the extent of the internet is global, information should be made public and published in a well known place using a common format.

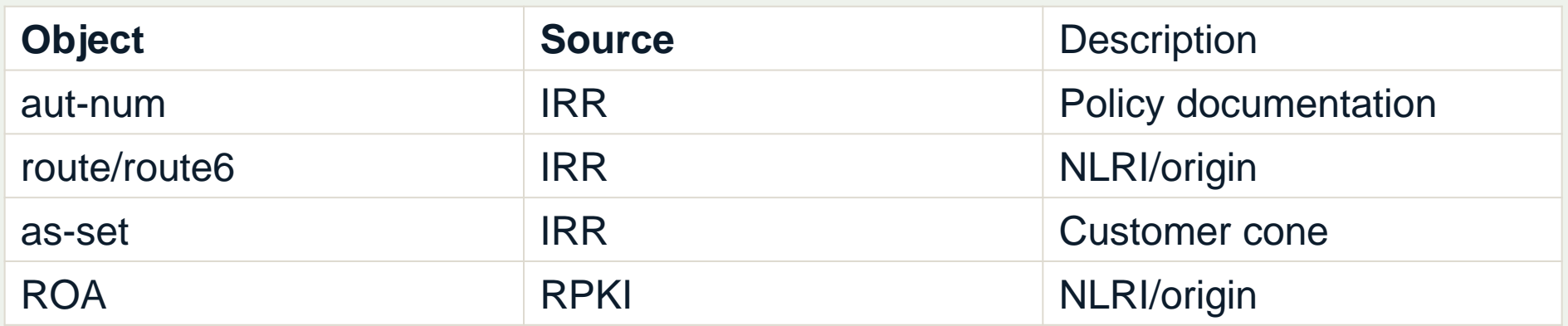

# RPKI

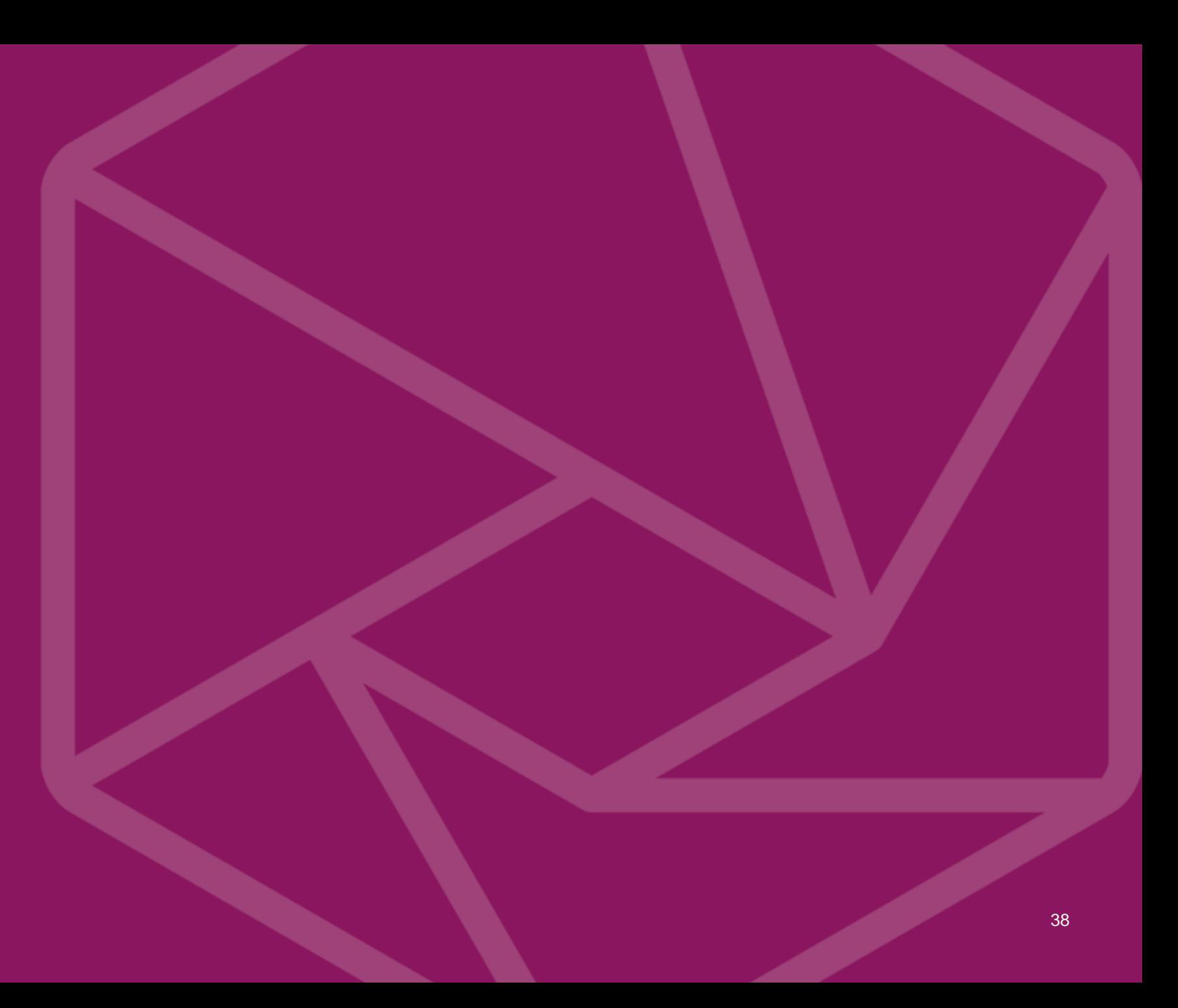

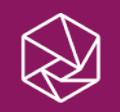

\$ whois -h whois.apnic.net 1.1.1.0/24

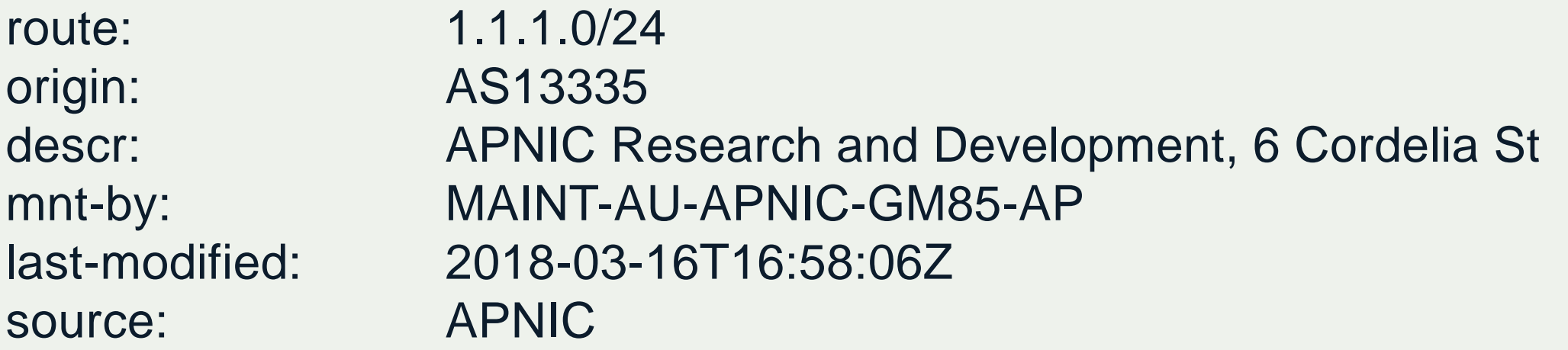

\$ whois -h whois.radb.net 1.1.1.0/24

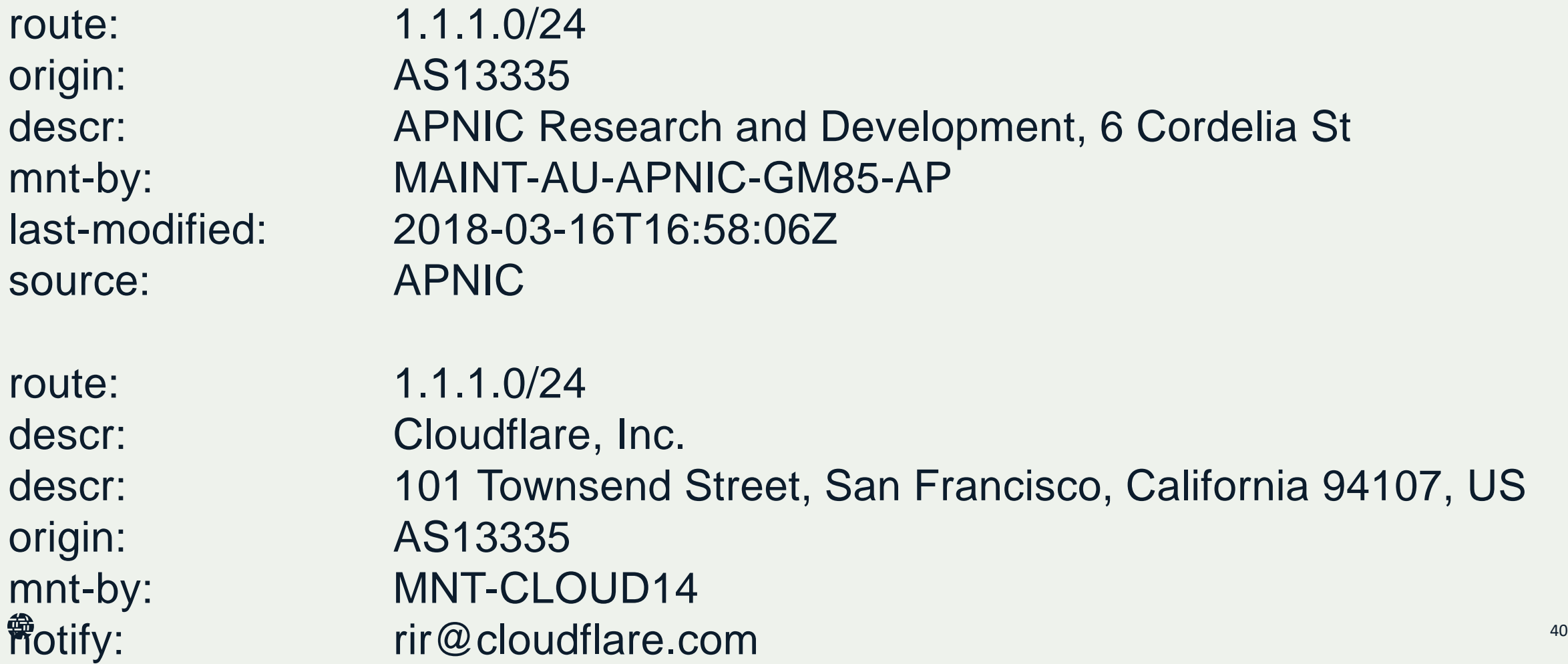

### Some IRR data cannot be fully trusted

- Accuracy
- Incomplete data
- Lack of maintenance

### Not every RIR has an IRR

- Third party databases need to be used (RADB, Operators)
- No verification of who holds IPs/ASNs

**Routing Assets Database (RADb)**,

also expanded as **Routing Arbiter Database**

Run by **Merit Network**, Inc

### **Providing information through the RPKI system**

- Store information about prefixes originated by your network in the form of Route Origin Authorization (ROA) objects.
- Only prefixes that belong to your ASN is covered.
- Only the origin ASN is verified, not the full path.
- All Regional Internet Registries offer a so-called hosted Resource Certification service.

# **RFC 8210**

**The Resource Public Key Infrastructure (RPKI) to Router Protocol, Version 1**

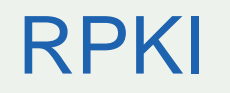

A security framework for verifying the association between resource holders and their Internet resources

Attaches digital certificates to network resources upon request that lists all resources held by the member

- AS Numbers
- IP Addresses

Operators associate those two resources

• Route Origin Authorisations (ROAs)

## ROA (Route Origin Authorisation)

LIRs can create a ROA for each one of their resources (IP address ranges)

Multiple ROAs can be created for an IP range

ROAs can overlap

## What is in a ROA?

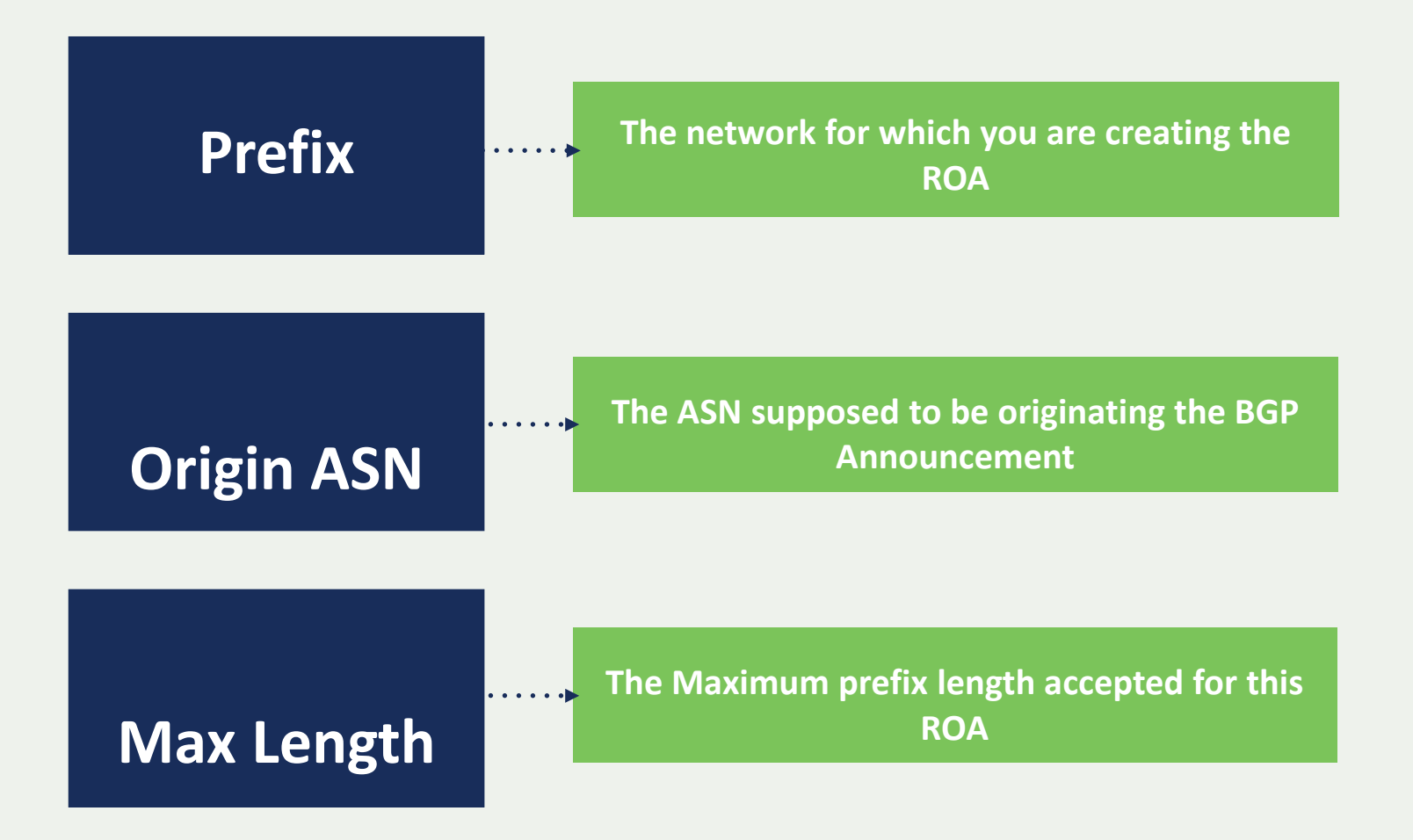

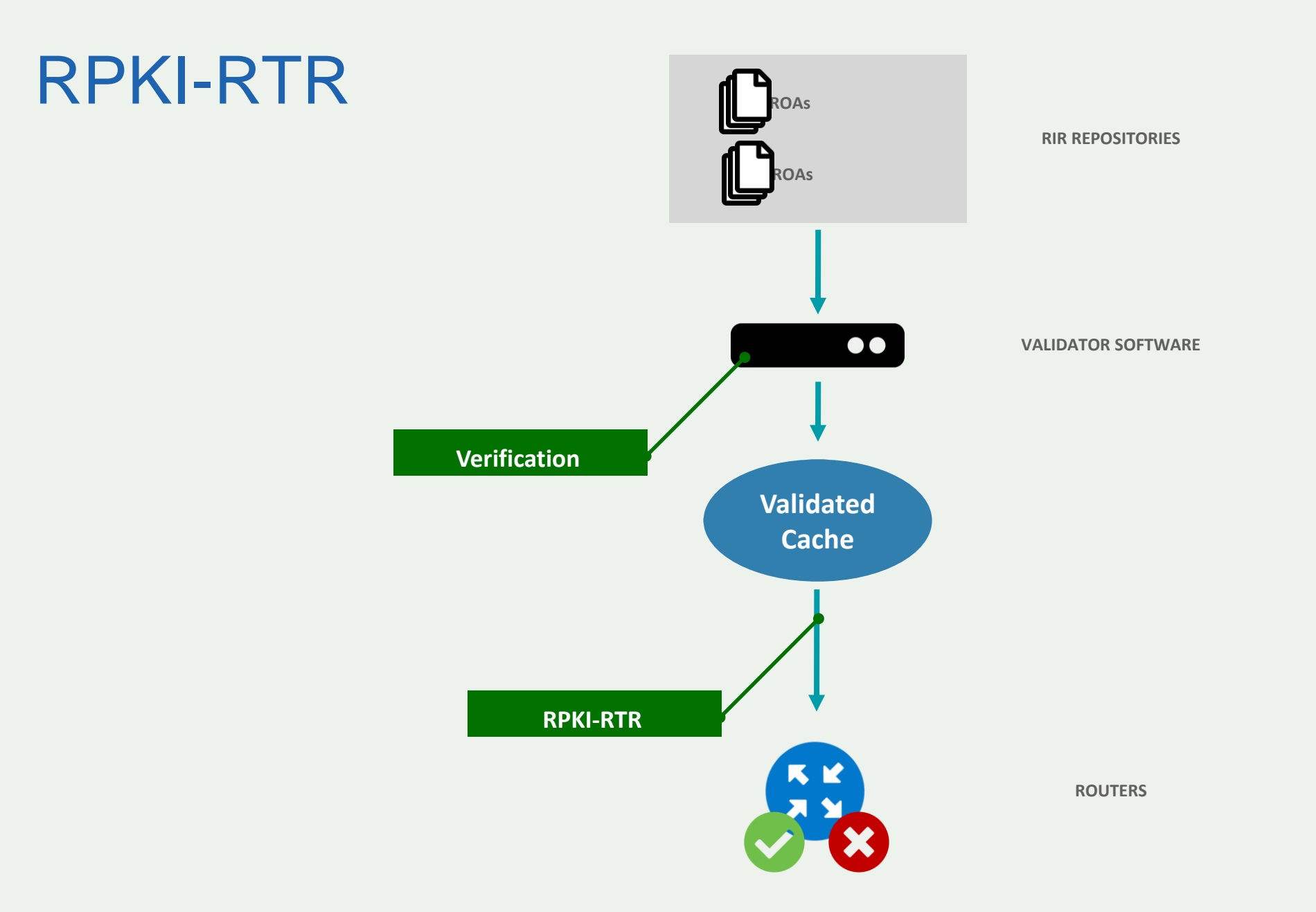

## Relying Party

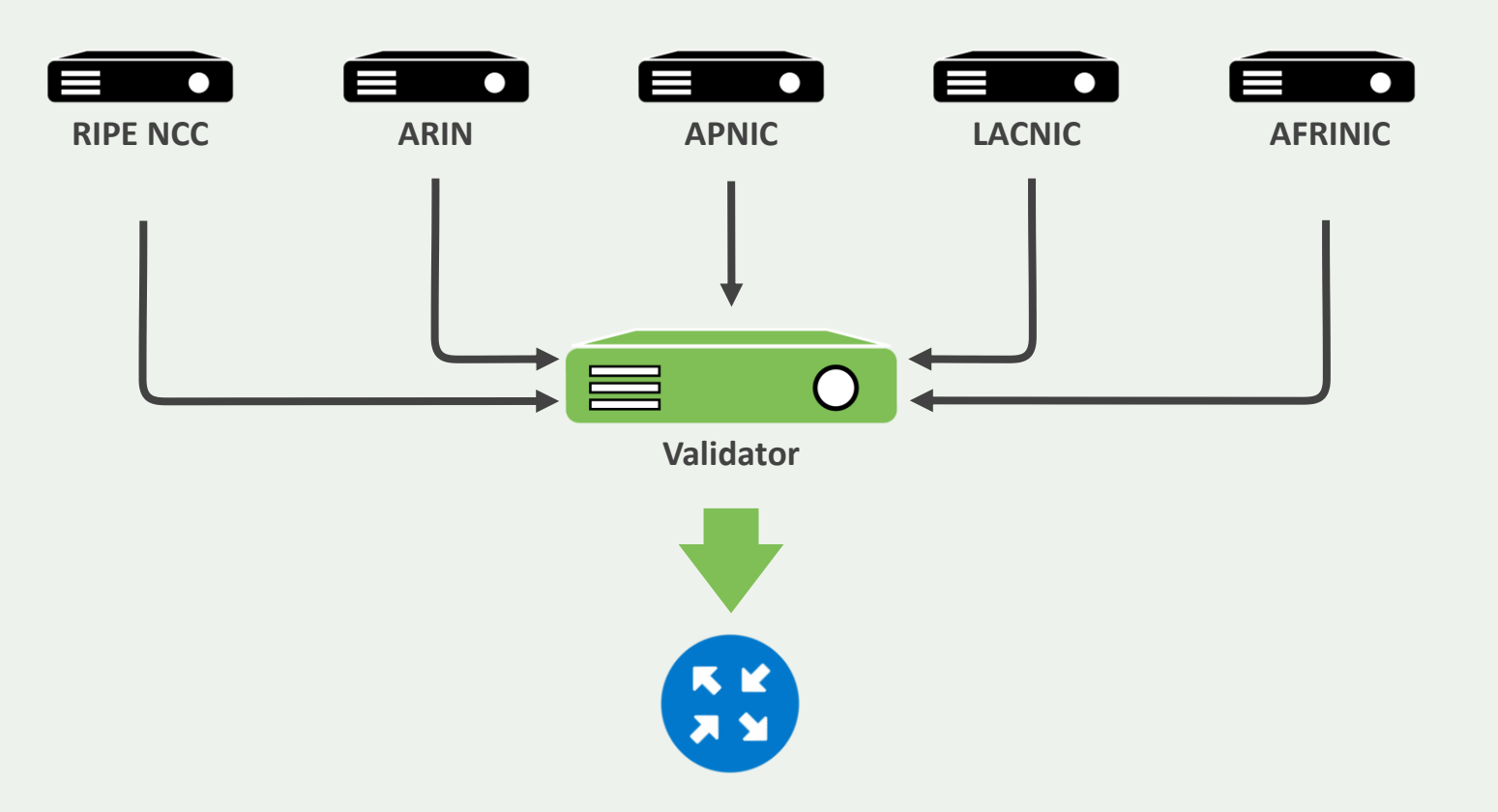

## Validator Software

### **Most widely used validator software:**

• NLNetLabs Routinator

• Cloudflare OctoRPKI

• NIC.MX Fort

## Validator - Status Check

#### Routinator status can be checked by having Routinator print a validated ROA payload (VRP) list

#### routinator -v vrps

rsyncing from rsync://repository.lacnic.net/rpki/. rsyncing from rsync://rpki.afrinic.net/repository/. rsyncing from rsync://rpki.apnic.net/repository/. rsyncing from rsync://rpki.ripe.net/ta/. rsync://rpki.ripe.net/ta: The RIPE NCC Certification Repository is subject to Terms a rsync://rpki.ripe.net/ta: See http://www.ripe.net/lir-services/ncc/legal/certification rsvnc://rpki.ripe.net/ta: Found valid trust anchor rsync://rpki.ripe.net/ta/ripe-ncc-ta.cer. Processing. rsyncing from rsync://rpki.ripe.net/repository/. Found valid trust anchor rsync://rpki.afrinic.net/repository/AfriNIC.cer. Processing. rsyncing from rsync://rpki.arin.net/repository/. Found valid trust anchor rsync://rpki.arin.net/repository/arin-rpki-ta.cer. Processing Found valid trust anchor rsync://rpki.apnic.net/repository/apnic-rpki-root-iana-origin rsyncing from rsync://rpki.apnic.net/member repository/. Found valid trust anchor rsync://repository.lacnic.net/rpki/lacnic/rta-lacnic-rpki.ce rsync://rpki.ripe.net/repository: The RIPE NCC Certification Repository is subject to rsync://rpki.ripe.net/repository: See http://www.ripe.net/lir-services/ncc/legal/cert

#### Also server process can be checked

grep routinator  $:~\sim$ \$ ps ax 1536:35 /home/nano/.cargo/bin/routinator server --rtr 16  $\mathsf{S}$ 

49

 $2:9556$ 

 $2:3323 -$ http 16

## Origin Validation Configuration (Cisco)

(config)# **conf t** (config)# **router bgp \$ASN** (config-router)# **bgp rpki server tcp 100.64.1.1 port 8323 refresh 300** (config-router)# **bgp rpki server tcp 100.64.1.1 port 3323 refresh 300**

routing-options { autonomous-system 64511; validation { group rpki-validator { session 100.64.1.1 { refresh-time 120; hold-time 180; port 8282; local-address 100.64.1.2;

}}}}

## Prefix Validation Status

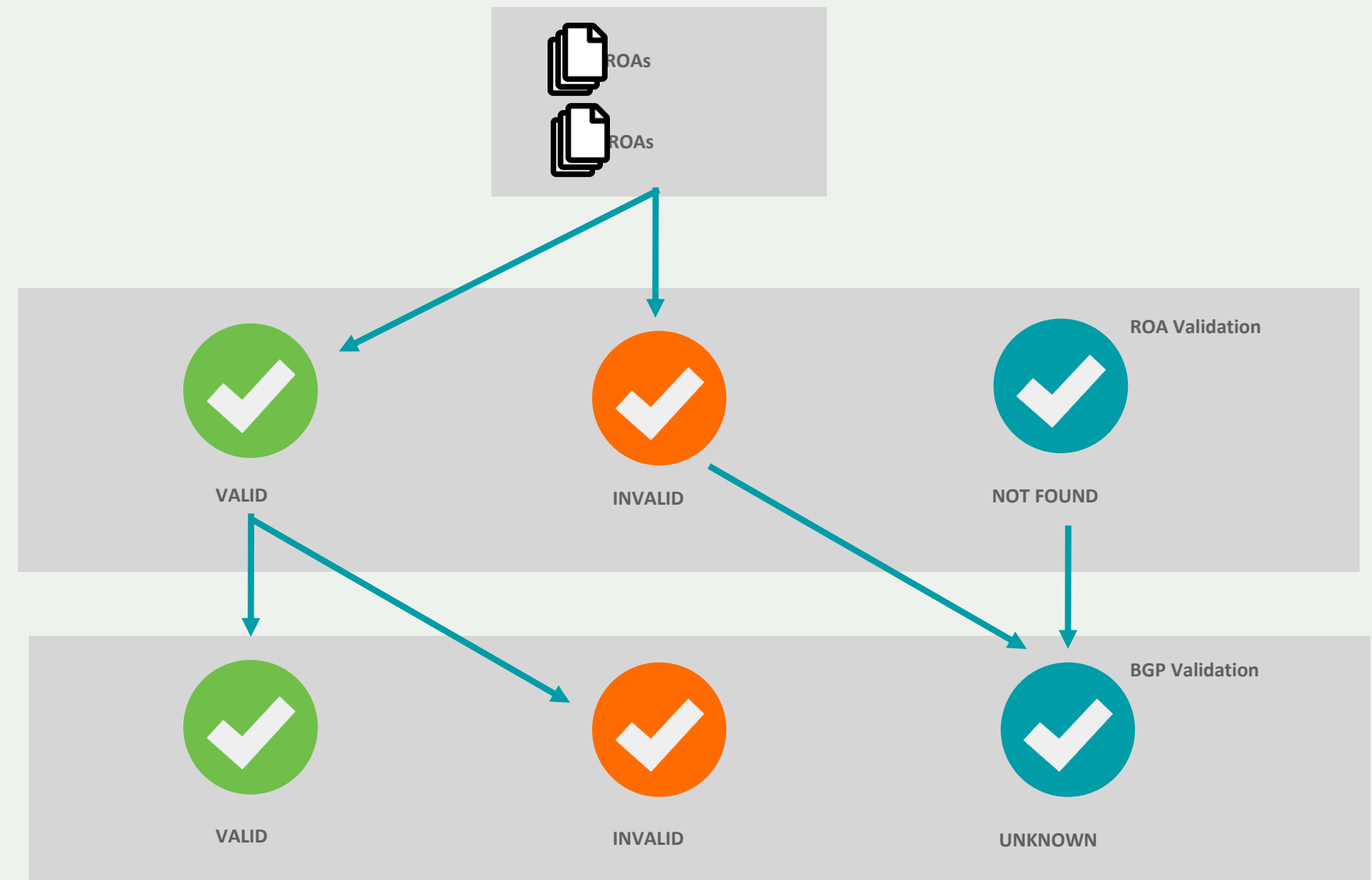

## Origin Validation Configuration (Cisco)

(config-router)# **route-map rpki-accept permit 10** (route-map)# **match rpki valid** (route-map)# **set local-preference 100** (route-map)# **route-map rpki-accept permit 20** (route-map)# **match rpki not-found** (route-map)# **set local-preference 80**

## Origin Validation Configuration (Cisco)

(config)# **router bgp \$ASN** (config)# **address-family ipv4** (config)# **neighbor 192.168.1.254 route-map rpki-accept in** (config)# **address-family ipv6** (config)# **neighbor 2002:eeee:ffff::a route-map rpki-accept in**

policy-statement send-direct { from protocol direct; then accept;} policy-statement validation { term **valid** { from { protocol bgp; validation-database **valid**; } then { local-preference 110; validation-state valid; community add origin-validation-state-valid; accept; }}

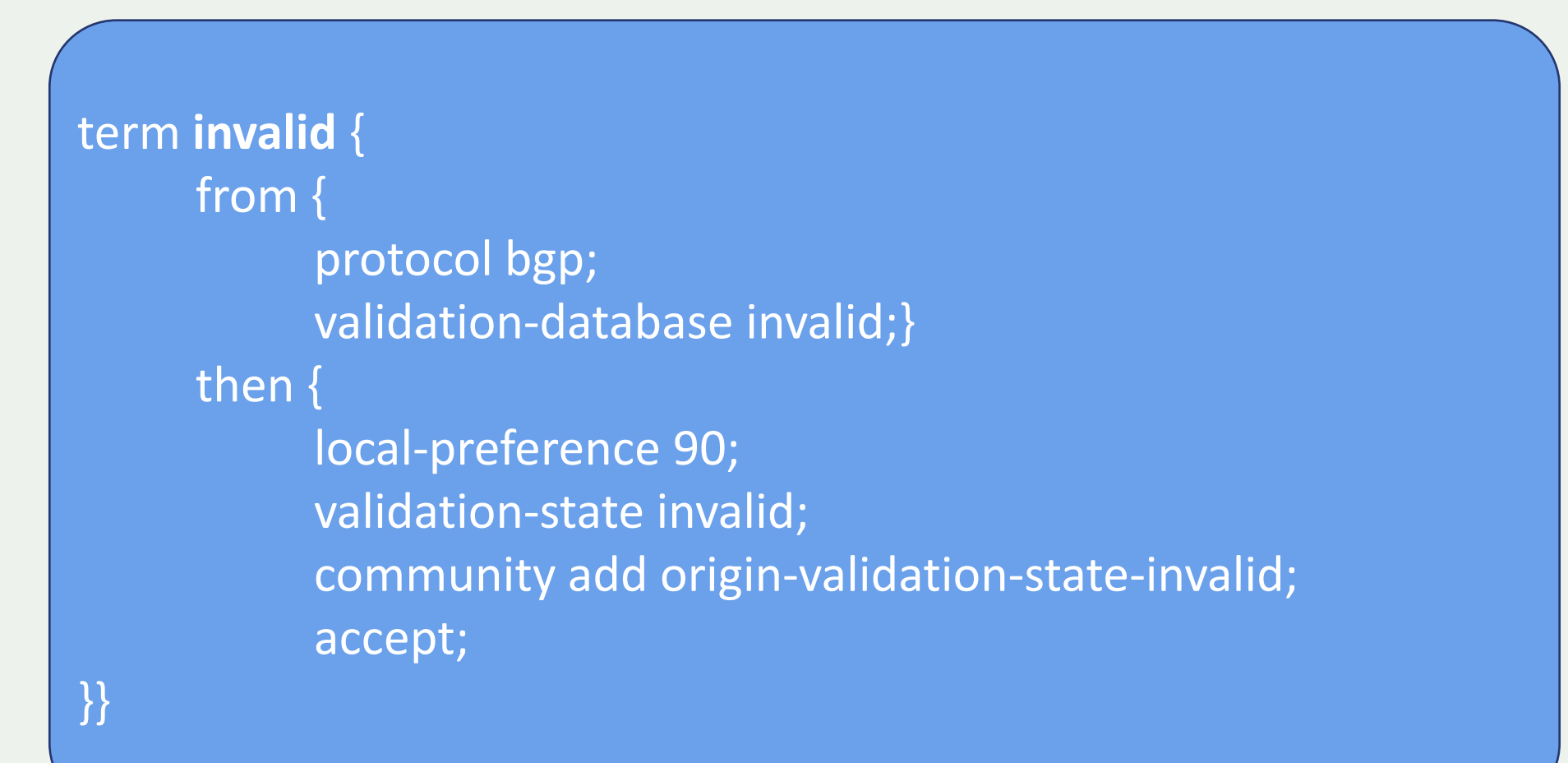

term **unknown** { from protocol bgp; then { validation-state **unknown**; community add origin-validation-state-unknown; accept;

}}

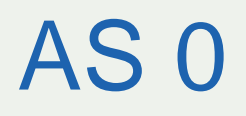

It is used to manage BGP routing to address blocks that have not been allocated officially

- The Trust Anchor (TA) would operate from the APNIC Hardware Security Module (HSM), but with different keys to the main APNIC Resource Public Key Infrastructure (RPKI) TA, and therefore with a different Trust Anchor Locator (TAL)
- A single AS0 ROA would be maintained for all unallocated and unassigned space managed by APNIC.
- Operational processes would be improved to reduce delay for republication of the AS0 ROA following allocation processes (that is, the removal of resources from AS0 ROA) to under five minutes in normal circumstances.
- As for our mainline RPKI system, all parts of the AS0 system would be under 24/7 monitoring.

## Origin Validation Check

### **http://www.ripe.net/s/rpki-test**

Check if your network applies Origin Validation & Invalid Drop

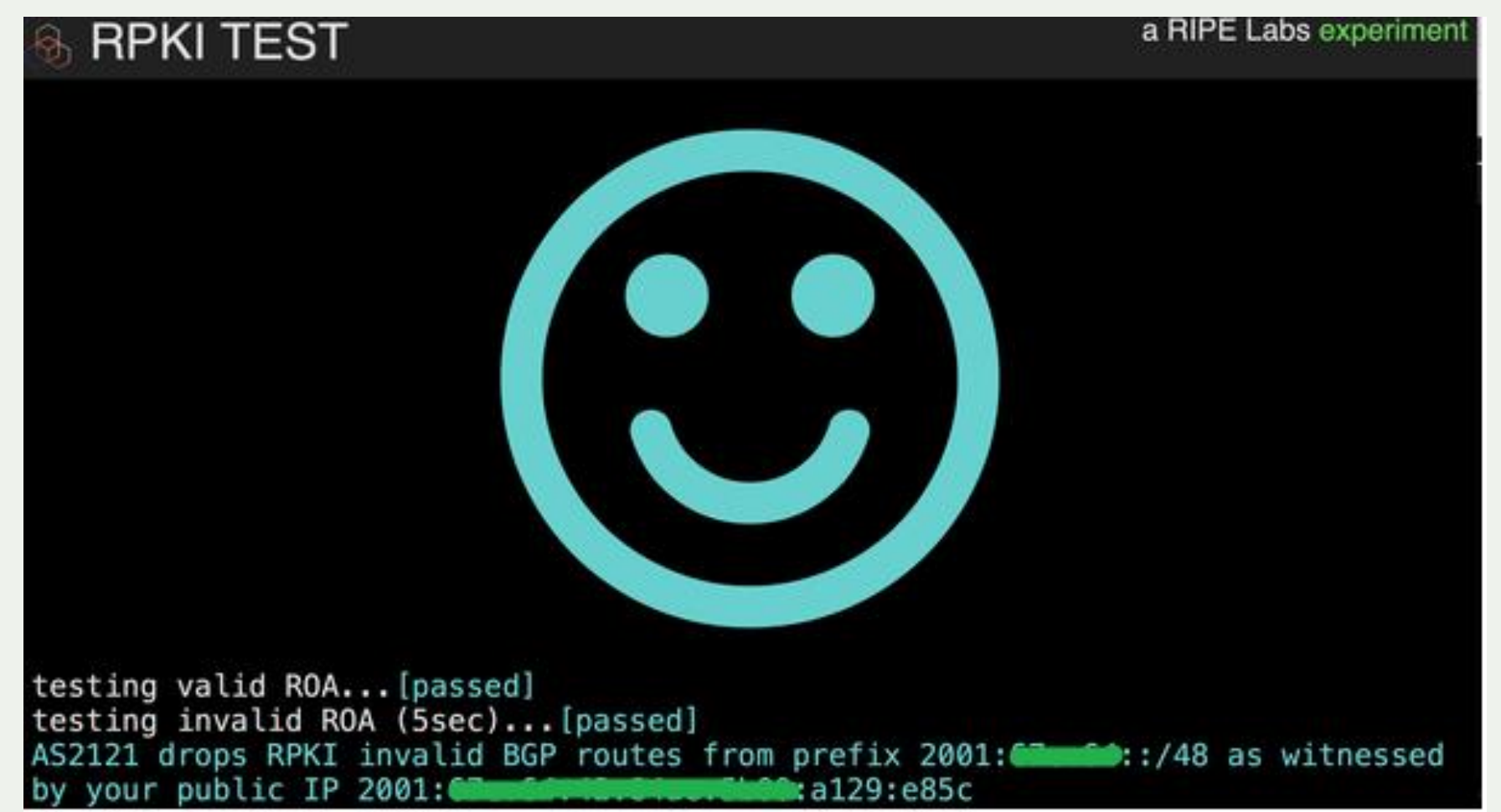

## Where do we go from here ?

RPKI is only one of the steps towards full BGP Validation

• Paths are not validated

We need more building blocks

- BGPSec (RFC)
- ASPA (draft)
- AS-Cones (draft)

# Why join MANRS?

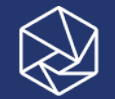

## Join Us

### Visit [https://www.manrs.org](https://www.manrs.org/)

- Fill out the sign up form with as much detail as possible.
- We may ask questions and run tests

Get Involved in the Community

- Members support the initiative and implement the actions in their own networks
- Members maintain and improve the document and promote MANRS objectives

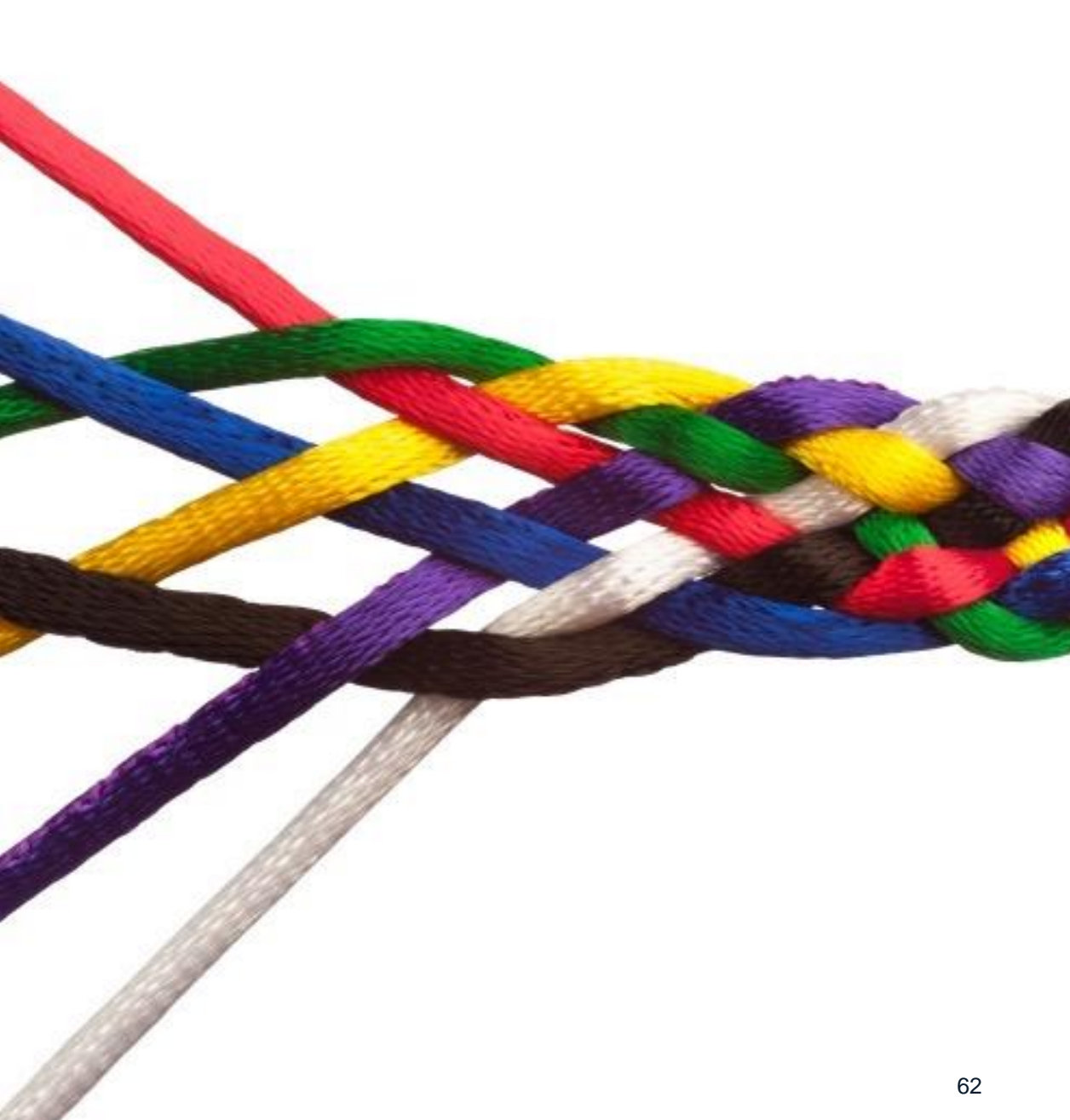

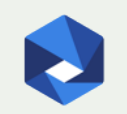

# MANRS

## Implementation Guide

If you're not ready to join yet, implementation guidance is available to help you.

- Based on Best Current Operational Practices deployed by network operators around the world
- [https://www.manrs.org/bcop/](http://www.routingmanifesto.org/bcop/)

#### **Mutually Agreed Norms for Routing Security (MANRS) Implementation Guide**

Version 1.0, BCOP series Publication Date: 25 January 2017

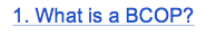

2. Summary

3. MANRS

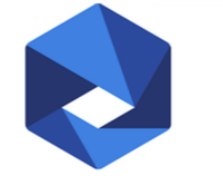

**MANRS** 

```
4. Implementation guidelines for the MANRS Actions
4.1. Coordination - Facilitating global operational communication and coordination between
network operators
    4.1.1. Maintaining Contact Information in Regional Internet Registries (RIRs): AFRINIC.
    APNIC, RIPE
       4.1.1.1. MNTNER objects
           4.1.1.1.1. Creating a new maintainer in the AFRINIC IRR
           4.1.1.1.2. Creating a new maintainer in the APNIC IRR
           4.1.1.1.3. Creating a new maintainer in the RIPE IRR
       4.1.1.2. ROLE objects
       4.1.1.3. INETNUM and INET6NUM objects
       4.1.1.4. AUT-NUM objects
    4.1.2. Maintaining Contact Information in Regional Internet Registries (RIRs): LACNIC
    4.1.3. Maintaining Contact Information in Regional Internet Registries (RIRs): ARIN
       4.1.3.1. Point of Contact (POC) Object Example:
       4.1.3.2. OrgNOCHandle in Network Object Example:
    4.1.4. Maintaining Contact Information in Internet Routing Registries
    4.1.5. Maintaining Contact Information in PeeringDB
    4.1.6. Company Website
4.2. Global Validation - Facilitating validation of routing information on a global scale
    4.2.1. Valid Origin documentation
       4.2.1.1. Providing information through the IRR system
           4.2.1.1.1. Registering expected announcements in the IRR
       4.2.1.2. Providing information through the RPKI system
           4.2.1.2.1. RIR Hosted Resource Certification service
```
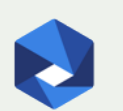

-1

## MANRS Training Modules

6 training modules based on information in the Implementation Guide.

Walks through the tutorial with a test at the end of each module.

Working with and looking for partners that are interested in integrating it in their curricula.

[https://academy.apnic.net/en/course/ma](https://academy.apnic.net/en/course/manrs/) nrs/

← Exit Filtering: Preventing propagation of incorrect routing information **Introduction to Filtering** 2001:db8:1001::/48 | 192.0.2.0/24 AS64501 Customer AS<sub>B</sub> Transit Provider AS64500 **MANRS** AS15169 Google Participant Network Interne AS64502 Customer 2001:db8:2002::/48 | 198.51.100.0/24 Implementing prefix filters within your network can help protect against threats such as Prefix Hijacking, and Route Leaks. Select the buttons to see examples of threats prefix **Prefix Hijacking Route Leaks** filters can protect against. **de Internet** Society

Thanks to APNIC for hosting MANRS Tutorial

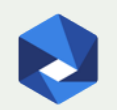

## LEARN MORE: https://www.manrs.org

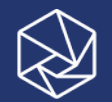

# Thank you.

manrs.org